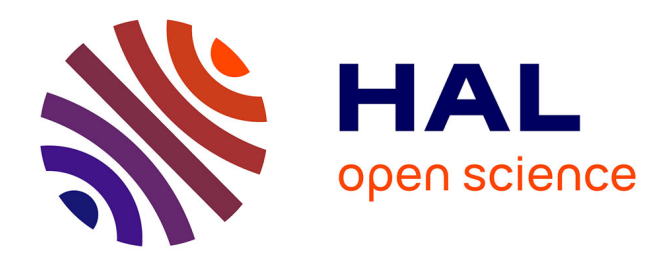

# **Un guide fondé sur les neurosciences éducatives pour la conception de modules e-learning**

Mariia Vorobei

## **To cite this version:**

Mariia Vorobei. Un guide fondé sur les neurosciences éducatives pour la conception de modules elearning. Sciences de l'Homme et Société. 2017. dumas-01697060

# **HAL Id: dumas-01697060 <https://dumas.ccsd.cnrs.fr/dumas-01697060>**

Submitted on 30 Jan 2018

**HAL** is a multi-disciplinary open access archive for the deposit and dissemination of scientific research documents, whether they are published or not. The documents may come from teaching and research institutions in France or abroad, or from public or private research centers.

L'archive ouverte pluridisciplinaire **HAL**, est destinée au dépôt et à la diffusion de documents scientifiques de niveau recherche, publiés ou non, émanant des établissements d'enseignement et de recherche français ou étrangers, des laboratoires publics ou privés.

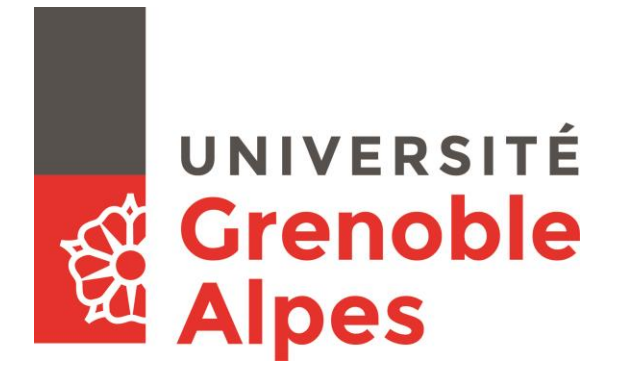

# **Un guide fondé sur les neurosciences éducatives pour la conception de modules e-learning**

**VOROBEI Mariia**

Sous la direction de Viviane GUERAUD

UFR Langage, lettres et arts du spectacle, information et communication

Mémoire de master 2 professionnel Mention Didactique des langues - 24 crédits Parcours : Didactique des langues et ingénierie pédagogique numérique (DILIPEM)

Année universitaire 2016-2017

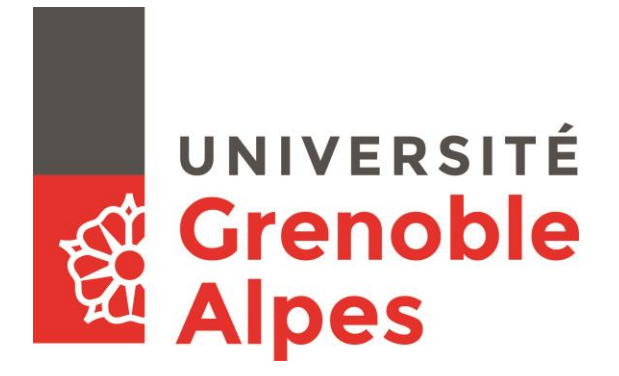

# **Un guide fondé sur les neurosciences éducatives pour la conception de modules e-learning**

**VOROBEI Mariia**

Sous la direction de Viviane GUERAUD

UFR Langage, lettres et arts du spectacle, information et communication

Mémoire de master 2 professionnel Mention Didactique des langues - 24 crédits Parcours : Didactique des langues et ingénierie pédagogique numérique (DILIPEM)

Année universitaire 2016-2017

## **Remerciements**

Je tiens à remercier ma directrice de mémoire, Viviane GUERAUD, pour ses conseils sur la méthodologie de travail, sur la rédaction ainsi que pour le titre de ce mémoire.

Je souhaite remercier ma tutrice de stage, Aurélie FAVIER, pour son conseil du thème et des outils méthodologiques pour ce mémoire, merci également pour son temps et sa disponibilité de relire le texte. Durant le stage, Aurélie était toujours présente pour répondre à la moindre question concernant la problématique de recherche, mais également aux questions relatives au travail d'ingénieur pédagogique, les méthodes, les astuces etc. Merci pour son initiative des ateliers « Learning Design by SBT » qui servent chaque semaine à l'équipe pédagogique à la fois de moyen de travail et de partage sur la veille professionnelle, mais aussi de discussions et d'inspiration pour les projets en cours.

A Virginie ROSSET pour ses conseils sur la pédagogie ainsi son aide pour la partie présentation de l'entreprise SBT dans le mémoire.

A toute l'équipe pédagogique : Hélène DOMO, Sabrina LETELLIER, Noémie CHEVALIER, Guillaume NEBOIT-GUILHOT pour les échanges et un vrai travail collaboratif sur la neurochecklist de SBT.

Aux chefs de projet : Gwenda-Ella EXARTIER, Delphine SUDRE, Doriane MASSOTTE, Pia MUGAT pour leurs conseils et encouragements tout au long du stage.

A Hubert VAN CAPPEL, Laurent SADEG et Thibaut GSTALTER pour un accueil bienveillant et l'intégration dans l'équipe de SBT.

A tous mes collègues avec qui j'ai travaillé pendant le stage et qui sont aujourd'hui officiellement mes collègues, puisque j'ai été embauchée chez SBT.

Enfin, un grand merci à mon mari, Gilles LASFARGUES, pour sa patience de tous les jours et son aide précieuse dans la relecture de ce mémoire.

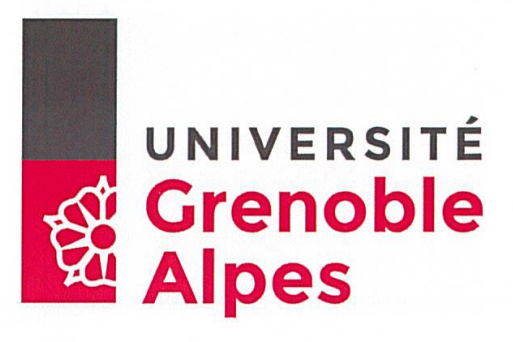

#### **DÉCLARATION**

- 1. Ce travail est le fruit d'un travail personnel et constitue un document original.
- 2. Je sais que prétendre être l'auteur d'un travail écrit par une autre personne est une pratique sévèrement sanctionnée par la loi.
- 3. Personne d'autre que moi n'a le droit de faire valoir ce travail, en totalité ou en partie, comme le sien.
- 4. Les propos repris mot à mot à d'autres auteurs figurent entre guillemets (citations).
- 5. Les écrits sur lesquels je m'appuie dans ce mémoire sont systématiquement référencés selon un système de renvoi bibliographique clair et précis.

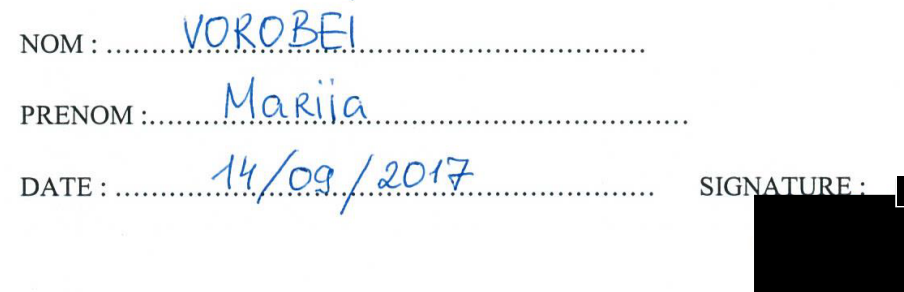

# Sommaire

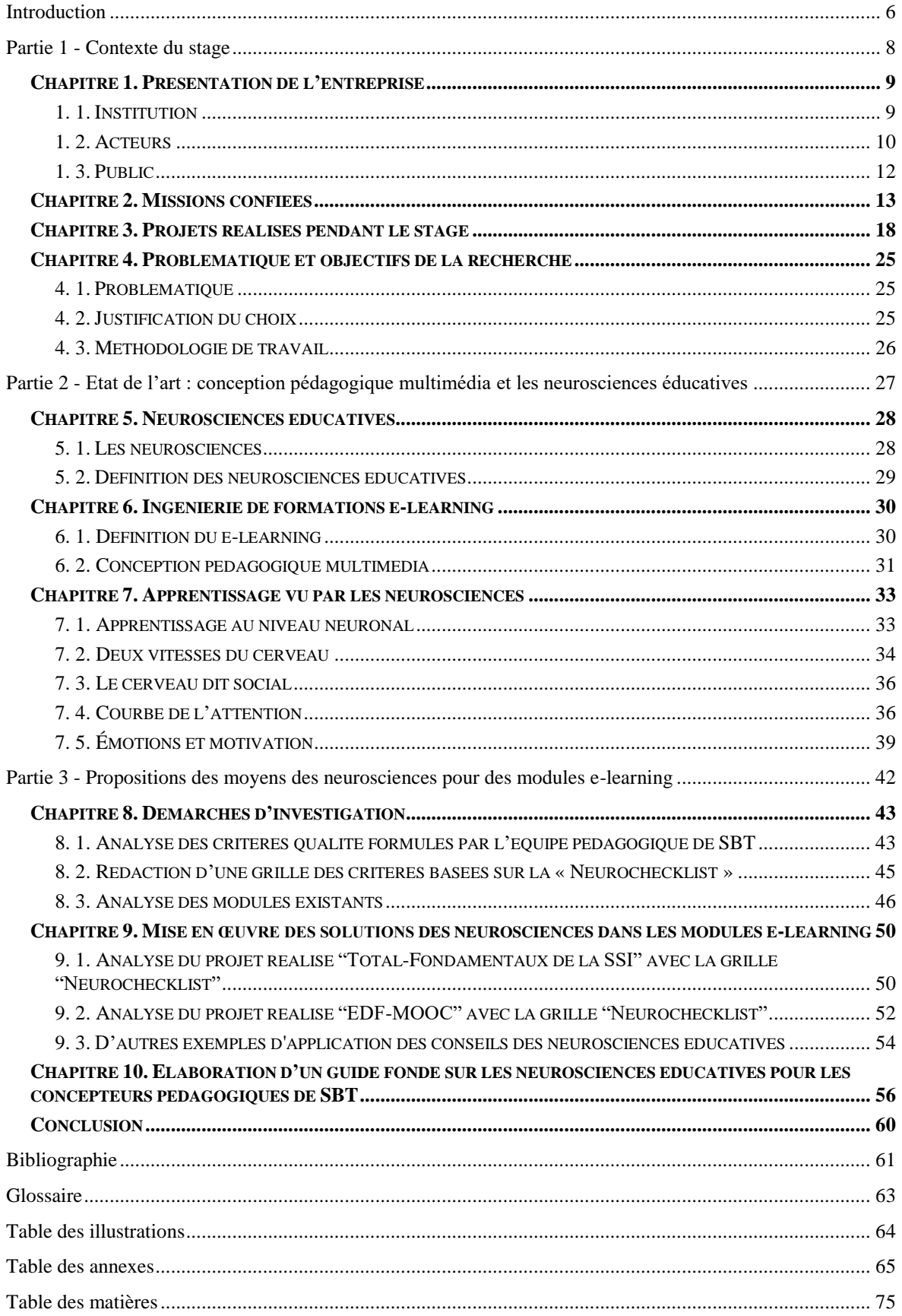

#### <span id="page-8-0"></span>**Introduction**

J'ai effectué mon stage du 13 mars au 31 août 2017 chez SBT, dans le pôle situé à Grenoble (anciennement Symetrix). Ce pôle est spécialisé en formations sur-mesure. L'équipe des concepteurs pédagogiques que j'ai intégrée est constituée de 4 personnes. J'ai été encadrée par Aurélie Favier, la consultante en formation chez SBT.

La commande initiale du stage était de concevoir des modules de formation à distance sur des thèmes divers. Les missions qui m'étaient assignées comprenaient la collecte et l'analyse des contenus de formation définis par les référents métiers, la conception d'une approche pédagogique permettant de répondre aux besoins de formation, la rédaction des scénarios et la proposition des activités pédagogiques dédiées, ainsi que le suivi de projet au quotidien.

En effet, les services de la société SBT se basent sur deux piliers majeurs : le digital et les neurosciences. Au sein du groupe, sont menées des recherches neuroscientifiques sur le fonctionnement du cerveau (ex. le projet HappyNeuron). Or, les projets de formation à distance sont réalisés sans exploiter cette réflexion sur la façon dont notre cerveau apprend, ni les résultats des recherches scientifiques qui pourraient être appliqués à l'e-learning et guider le travail des concepteurs. Je me suis posée la question suivante : les concepteurs pédagogiques utilisent-ils inconsciemment les bonnes pratiques basées sur les neurosciences pour créer des modules e-learning ?

En 2017, Nadia Médjad, docteur en médecine et coach, consultante scientifique de SBT, a publié un livre "Neurolearning : les neurosciences au service de la formation" qui traite des dernières découvertes en neurosciences dans le domaine d'enseignement/apprentissage. Ce livre contient également une neurochecklist qui est une sorte de repères pour les formateurs pour animer une formation, des conseils pratiques pour rendre la formation plus agile et plus adaptée au fonctionnement naturel du cerveau de l'apprenant. Parmi les idées pratiques, on retrouve dans ce livre celles qui concernent les projets de formation digital learning. Ce sont notamment ces éléments qui pourraient servir de base pour créer un instrument opérationnel pour les concepteurs pédagogiques lors du travail sur une proposition de l'approche pédagogique ou la rédaction des storyboards.

En tenant compte du terrain de stage et des découvertes des neurosciences qui sont largement appliquées dans la pédagogie, je tâcherai de répondre dans ce mémoire au questionnement suivant :

En quoi la conception pédagogique e-learning doit-elle utiliser les conseils des neurosciences pour la formation et quels sont les éventuels leviers ?

L'objectif de ce mémoire est de créer un outil, un mémento pour les concepteurs pédagogiques de SBT qu'ils pourront utiliser soit en amont du travail sur un projet de formation à distance, soit en aval pour analyser le module réalisé.

Les types de données qui seront utilisées pour répondre à la problématique sont des ressources théoriques sur les découvertes en neurosciences, la neurochecklist de Nadia Medjad, les critères de qualité rédigés par l'équipe pédagogique de SBT, l'analyse des modules existants et réalisés lors de mon stage.

Dans ce mémoire, je présenterai d'abord la société où j'ai effectué mon stage avec les missions qui m'étaient confiées ainsi que les projets sur lesquels je suis intervenue.

Dans la deuxième partie, je décrirai les différents éléments de recherches sur la façon dont notre cerveau apprend et des conseils que les neuroscientifiques préconisent de suivre dans l'enseignement/apprentissage.

Dans la Partie 3, je procéderai à l'analyse des « critères qualité » proposés par l'équipe pédagogique de SBT ainsi que des modules existants pour voir à quel point les conseils des neurosciences y sont appliqués. J'analyserai les modules que j'ai réalisés dans le cadre de mon stage à travers les conseils de la neurochecklist de Nadia Medjad, en ayant préalablement sélectionné ceux qui peuvent être appliqués aux modules e-learning. Finalement, je présenterai une neurochecklist pour des modules e-learning, comme outil opérationnel destiné aux concepteurs pédagogiques de SBT.

# <span id="page-10-0"></span>**Partie 1**

**-**

**Contexte du stage**

### <span id="page-11-1"></span><span id="page-11-0"></span>**Chapitre 1. Présentation de l'entreprise**

#### **1. 1. Institution**

Symetrix est une entreprise grenobloise créée en 2003 et spécialisée dans le conseil et le développement de solutions de formations innovantes et sur-mesure.

Elle a rejoint en 2010 le Groupe SBT (Scientific Brain Training) afin d'allier son cœur de métier de pédagogie aux sciences cognitives portées par le Groupe.

Le Groupe s'est agrandi au fil des années et se compose aujourd'hui de 4 principales filiales, qui proposent aux grandes entreprises et à ses dirigeants une offre globale de conseil et de solutions dans le domaine des ressources humaines et de la esanté :

- Ose Consulting : conseil en stratégie et management
- Arnava : conseil en recrutement spécialisé dans l'assesment
- HappyNeuron : développement d'applications de stimulation cognitive
- Symetrix : conseil et développement de solutions de formations innovantes et surmesure

Le Groupe SBT regroupe aujourd'hui près de 80 collaborateurs répartis sur 4 continents, dans différentes villes : Paris, Lyon, Grenoble, Toulouse, New York, Hong Kong et Casablanca.

En Mai 2017, les 4 filiales s'unissent autour d'une marque commune : SBT | Human(s) Matter.

Leur expertise se renforce par une approche plaçant les sciences cognitives et les technologies digitales au service de l'épanouissement des individus dans l'entreprise. Leurs labels sont leurs domaines d'intervention et représentent les 4 enjeux majeurs sur lesquels elles accompagnent leurs clients :

- 1. #TRANSFORM repenser la stratégie, l'organisation et les pratiques managériales.
- 2. #EMPOWER favoriser et stimuler le développement des talents.
- 3. #LEARN créer et déployer des expériences d'apprentissage innovantes et engageantes sur-mesure.
- 4. #CARE améliorer le bien-être et la santé par des activités originales de stimulation cognitive.

L'entité grenobloise (ex-Symetrix) s'inscrit majoritairement dans le label #LEARN.

Elle propose à ses clients une offre globale qui s'articule autour de 3 domaines d'activités :

- Le conseil et l'accompagnement pour élaborer une stratégie de formation. Les consultants mènent des audits de formation auprès des clients, animent des ateliers de design thinking, préconisent et définissent des dispositifs de formation et leurs modalités d'apprentissage. Ils les accompagnent également dans leur mise en place de méthodologie « Digital Learning ». La société offre également à ses clients une expertise technologique, benchmark des plateformes et outils de création, conseil, déploiement des environnements de formation flexibles, hébergement et maintenance des plateformes de formation (LMS, etc).
- **La création de ressources pédagogiques sur-mesure**. Cœur de métier historique de Symetrix, SBT conçoit et médiatise des dispositifs de formation présentiel et distanciel en intervenant sur toutes les phases du projet : spécifications pédagogiques, techniques et graphiques, rédaction de storyboards, élaboration de game play, développement et médiatisation des ressources, diffusion.

Une large gamme de dispositifs distanciels est proposée : E-learning, E-movie learning, Learning game, BD interactive ou adaptative, Micro learning, Didacticiel, évaluation, Motion design…

Concernant le présentiel, SBT réalise des kits de formation, jeux tangibles et « Event Learning ».

Enfin, l'équipe de graphistes et designers de SBT crée des univers de formation adaptés à la culture d'entreprise. Parmi l'offre du pôle grenoblois de SBT on peut citer des éléments graphiques ludiques ou corporate, dessinés ou filmés, des environnements visuels statiques ou animés.

- **Le développement de plateformes sur-mesure**. Tout comme sur les ressources pédagogiques, SBT propose des plateformes type LMS pouvant intégrer une dimension sociale et gamifiée. Elle se base notamment sur la technologie open source Moodle.

#### <span id="page-12-0"></span>**1. 2. Acteurs**

Dans l'entreprise SBT Grenoble, travaillent une trentaine de salariés en CDD et CDI. Les employés de SBT Grenoble sont répartis parmi les quatre pôles principaux (Voir Annexe 1 "Organigramme de SBT Grenoble") :

- 1. Le pôle Commercial composé de chargés d'affaires, chacun responsable de plusieurs comptes clients. Les chargés d'affaires sont à l'origine des premiers contacts clients et ont pour mission de développer le portefeuille clients. Ils présentent aussi l'offre de l'entreprise lors des salons de formation, de ressources humaines et de nouvelles technologies.
- 2. Le pôle Chefs de projets, créé en 2017 est composé de chefs de projets qui interviennent à toutes les étapes des projets. En amont de projets sur-mesure, ils conseillent le client dans la formulation de ses besoins. Une fois le projet défini, ils le coordonnent jusqu'à sa livraison finale. Ce sont les chefs de projets qui échangent avec le client et lui envoient des livrables. Le directeur de production travaille avec les chefs de projets. Il s'occupe de la constitution des équipes pour la réalisation de projets. Il est chargé de gestion de projets de formation en cours et intervient si besoin en cas de conflit avec le client.
- 3. Le pôle Créa & IP. Les membres de ce pôle sont chargés de la conception des storyboards selon la demande du client, de réalisation des graphismes et de la médiatisation des storyboards via un outil-auteur. L'équipe Créa & IP est constituée de deux parties fusionnées en mars 2017. D'un côté, ce sont des infographistes, intégrateurs, producteurs multimédias. De l'autre, des ingénieurs et concepteurs pédagogiques. L'objectif de la fusion de l'équipe était de redonner une impulsion au pôle IP, rassembler les équipes de production pour renforcer la cohésion et appuyer la co-construction.
- 4. Le pôle IT est composé du responsable du parc informatique, de développeurs informatiques chargés de développer des applications dédiées au e-learning sur plateformes sédentaires et mobiles et de l'administrateur réseau, chargé de maintenance du réseau ainsi que des plateformes d'apprentissage Symetrix/SBT.

L'entreprise SBT fait aussi appel à des ressources externes, via des partenariats établis avec des prestataires récurrents : infographistes, prestataires vidéo pour des tournages ou studio son et cabinets de traduction.

Pour ce qui est de la hiérarchie la société est dirigée par le Président. Les quatre managers sont amenés à diriger les employés des pôles, à savoir :

- le Manager du pôle Créa & IP (le directeur de création), aidé de la Consultante ingénierie pédagogique, manage l'équipe des concepteurs pédagogiques, des graphistes et des intégrateurs multimédia,
- le Manager CDP organise le travail de chefs de projets,
- le Manager IT assure la gestion de l'équipe IT,
- le Contrôleur de gestion assure la gestion de l'administration. L'équipe Commerciale n'a pas de manager.

#### <span id="page-14-0"></span>**1. 3. Public**

La société SBT travaille avec des grandes entreprises des domaines variés en France et à l'international : services, luxe, banque et assurance, militaro-industriel, aéronautique, industrie, santé et pharmaceutique, distribution, énergie, automobile. Parmi ses clients on peut citer : Bouygues Telecom, La Poste, Orange, Cartier, Dior Parfum, LVMH, AXA, Banque de France, BNP Paribas, DCNS, Thales, Nexter, Air France, Airbus, Brussel Airlines, Moulinex, Schneider Electric, Seb, Bioderma, CHU Lyon, Biomérieux, Auchan, Brico Dépôt, Leroy Merlin, EDF, GDF Suez, Total, Citroën, Michelin, PSA Peugeot etc.

Pour effectuer un projet de formation l'équipe SBT est en contact avec plusieurs acteurs :

- Le commanditaire qui peut être le DRH, le responsable formation, le directeur de service concerné. Le commanditaire analyse la proposition de formation fournie par un commercial de SBT et la valide lors de la soutenance.
- Le chef de projets formation dans l'entreprise, celui-ci assure la coordination du projet et des échanges avec le chef de projets de SBT.
- Les experts métier qui rédigent le contenu pour la formation. Ils sont en contact avec les concepteurs pédagogiques de SBT qui conçoivent l'architecture et les activités pédagogiques pour la formation.
- Les apprenants ou les utilisateurs finaux sont des professionnels qui doivent se former dans des domaines particuliers dans le cadre d'une formation interne ou encore une évolution de leur poste.

Etant donné que le public de la société SBT est varié, les projets de formation font appel à différents domaines et types de formation ; ainsi les concepteurs pédagogiques sont amenés à traiter une multitude de contenus différents et effectuer des tâches variées, ce que j'ai pu constater pendant mon stage et ce que révèlent mes missions confiées et projets réalisés.

#### <span id="page-15-0"></span>**Chapitre 2. Missions confiées**

Lors de mon stage, je suis intervenue sur de nombreux projets à différentes étapes, y compris l'étape de la proposition commerciale. Mes missions peuvent être regroupées en sept catégories en fonction de l'étape de travail sur le projet.

#### **2. 1. Proposition d'une approche pédagogique**

Parmi mes missions, il y a eu l'analyse des cahiers des charges et la proposition d'une approche pédagogique pour la proposition commerciale. A cette étape, j'ai travaillé avec les commerciaux de SBT. Les projets où je suis intervenue et mes missions détaillées sont :

- Bouygues Energie & Services : rédaction du storytelling, proposition des personnages ;
- GS1 France : proposition de la refonte des formations présentielles, proposition des activités ludiques, des jeux tangibles ;
- Nutrisens : proposition de l'audit des formations, module pilote ;
- Total-Fondamentaux de la SSI : proposition d'une approche pédagogique, gamification, rédaction du pitch (l'histoire autour duquel est créé le module = storytelling), proposition des exemples d'activités interactives ;
- SEB e-learning Loi Anti-trust : proposition d'une approche pédagogique engageante et motivante à la base de vidéos, proposition d'activités ;
- EDF-Soudage : proposition d'activités interactives et de l'évaluation ;
- SEB Companion : rédaction du scénario pédagogique pour les vidéos interactives ;
- LVMH : proposition d'une approche pédagogique basée sur les neurosciences, proposition du scénario pédagogique et des activités e-learning.

#### **2. 2. L'analyse des contenus de formation définis par les référents métiers**

J'ai travaillé avec des contenus fournis soit par le client, soit par les experts-métier externes. Ces contenus appartiennent à des domaines tout à fait différents, tels que la sécurité des systèmes d'information, la sécurité sur les chantiers, l'assurance, le droit du travail, la gestion des ressources humaines, le développement durable, la logistique, la codification des unités d'expédition, l'électroménager...

L'analyse des contenus comprenait :

- la définition des objectifs pédagogiques
- la rédaction d'une architecture pédagogique globale
- la sélection des éléments pertinents et des messages-clés pour les modules elearning

L'analyse de contenus a souvent été accompagnée par des échanges avec les experts métiers.

# **2. 3. La conception d'une approche pédagogique permettant de répondre aux besoins de formation**

Il s'agit d'une rédaction de l'architecture pédagogique détaillée, basée sur les spécifications (durée du module etc). L'architecture détaillée de chaque module de formation contient les objectifs pédagogiques spécifiques pour chaque écran, les activités pédagogiques (type d'activité et sa description) et les ressources. L'architecture pédagogique chez SBT est rédigée sous forme de fichier Excel avec cinq rubriques.

|                                                              | A                                        | B                |                                                                         | D                                               |                                                                                                    |                                                                                                    | G                                                             |
|--------------------------------------------------------------|------------------------------------------|------------------|-------------------------------------------------------------------------|-------------------------------------------------|----------------------------------------------------------------------------------------------------|----------------------------------------------------------------------------------------------------|---------------------------------------------------------------|
|                                                              |                                          |                  |                                                                         |                                                 | MOOC PROFESSIONALISATION DES APPUIS RH - Architecture détaillée                                                                                                    |                                                                                                    |                                                               |
| 2                                                            | <b>Type d'activité</b>                   |                  |                                                                         | <b>Situation</b><br>Pédagogique                 | Description de l'activité                                                                                                    | Eléments de<br>contenu                                                                                 | <b>Ressources</b><br>complémentaires                          |
| Semaine 2 module E-learning "Evolution des modes de travail" |                                          |                  |                                                                         |                                                 |                                                                                                    |                                                                                                    |                                                               |
|                                                              | <b>Ecran 1: Introduction</b>             |                  |                                                                         |                                                 |                                                                                                    |                                                                                                    |                                                               |
| 5                                                            |                                          | 0.5 min Objectif |                                                                         | Introduire le module Expositif animé : No click | Titre, durée du module.<br>Objectifs du module :<br>prendre conscience des évolutions de la manière de travailler                                                                          |                                                                                                    |                                                               |
|                                                              | Ecran 2 : Evolution des modes de travail |                  |                                                                         |                                                 |                                                                                                    |                                                                                                    |                                                               |
|                                                              |                                          | 1 min Objectif   | Prendre conscience<br>des changements de<br>la manière de<br>travailler | Situation active : Click & show                 | Ecran de navigation avec 5 boutons (=séquences) et la phrase au<br>milieu « Nous ne travaillerons plus jamais comme avant ».<br>L'apprenant découvre les contenu au click sur les boutons. | Support<br>présentation<br>Référentiel EDF 2015<br>environnements de<br>travail.pdf<br>Slides 6, 7, 11 | New ways of working synthèse<br>actualisée(1).pdf<br>Slide 23 |

Figure 1 : Eléments de l'architecture pédagogique pour le projet EDF-MOOC

Dans la rubrique "Situation pédagogique" on précise les informations sur le type d'activité : Expositif animé (Apparition temporisée des éléments), Situation active (Click&show) ou Situation interactive (QCM, QCU, Drag&drop). Dans la Description de l'activité sont expliquées les actions de l'apprenant, le nombre de boutons, la précision sur le déroulement de l'interactivité. Les ressources utilisées sont notées dans "Les éléments de contenu".

Ci-dessous, les projets qui m'ont été confiés avec la durée des modules réalisés :

- AXA-Risk Managers : 1 module de 15 minutes
- Total-Fondamentaux de la SSI : 3 modules de 15 minutes
- EDF-MOOC Appuis RH : 9 modules, durée totale 60 minutes

SEB-Companion : 3 modules de 7 minutes

# **2. 4. La rédaction des scénarios et la proposition d'activités pédagogiques dédiées**

Après la validation de l'architecture pédagogique détaillée par le client, j'ai réalisé des storyboards de modules e-learning (type rapide learning) pour les projets AXA-Risk Managers (2 modules, durée totale 40 minutes), Total-Fondamentaux de la SSI (3 modules de 15 minutes), EDF-MOOC (9 modules, durée totale 50 minutes), SEB-Companion (3 modules de 7 minutes).

La conception des storyboards se fait avec le logiciel Power Point. Les fichiers .ppt utilisés pour les storyboards chez SBT ce sont les fichiers avec les macros programmés par les développeurs.

La structure des storyboards définie doit être strictement respectée puisque plusieurs personnes travaillent avec le même fichier. Les messages contenus dans le fichier s'adressent au graphiste qui va proposer des éléments graphiques, à l'intégrateur, ainsi qu'à l'expert métier qui vérifie et valide le contenu des messages. Chaque écran à médiatiser doit être séparé par une page intermédiaire. Par contre, plusieurs diapositives peuvent correspondre à un écran médiatisé.

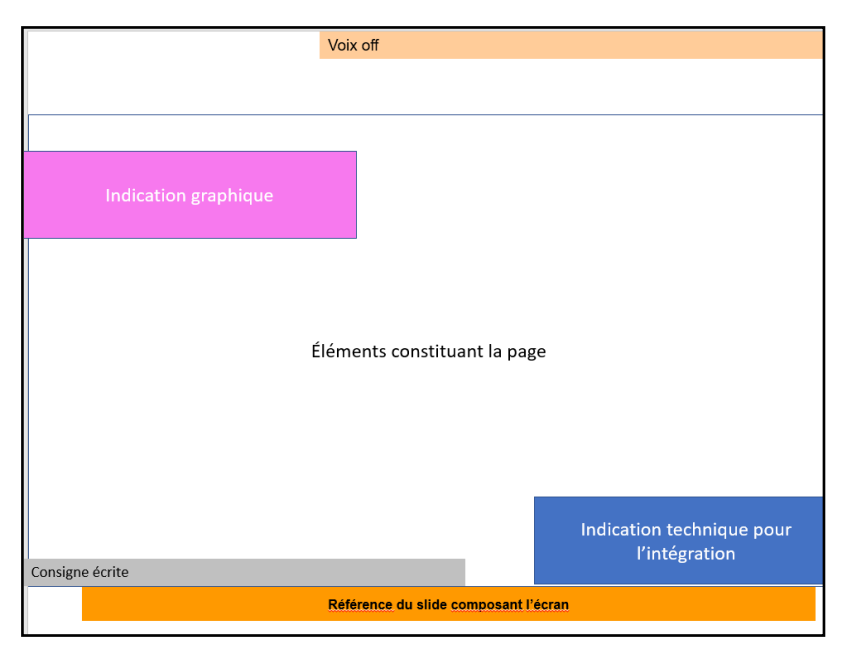

Figure 2 : Structure de storyboard d'un écran du module e-learning chez SBT

Les tâches du concepteur-rédacteur lors de la rédaction d'un story-board sont : - rédiger les contenus en respectant les règles orthographiques et grammaticales ;

- s'assurer de la lisibilité et de la mise en page pour faciliter le travail d'intégration et éviter les modifications ultérieures une fois le module réalisé.

Pendant mon stage, j'ai également créé des scénarios d'animations 2D pour le projet EDF-MOOC. Les animations servent d'introduction pour les e-learning de la semaine du MOOC. J'ai rédigé donc le texte de la voix-off en fonction du contenu pédagogique de la semaine et le scénario de chacune des 5 vidéos. Après les échanges avec le graphiste, j'ai intégré ses planches graphiques dans le fichier .ppt en indiquant les voixoff correspondantes et le type d'animation qui a lieu.

#### **2. 5. La création des voix-off**

Avant de passer à l'intégration, si le module e-learning contient des voix-off, j'ai généré les voix avec le logiciel de synthèse vocale Text-Aloud. Il est à noter que les macros, réalisés avec le logiciel Powerpoint des storyboards permettent d'extraire les fichiers .txt automatiquement ce qui facilite la procédure de création des voix de synthèse. Lors de la réalisation des modules, on utilise d'abord les voix de synthèse afin de donner une vision du module réalisé au client. Cela permet de faire des modifications des voix si cela s'avère nécessaire. Une fois le module validé, les voix de synthèse sont remplacées par les voix comédiens. A ce stade, les modifications ne se font plus puisqu'elles s'avéreraient très coûteuses.

#### **2. 6. Le suivi du projet au quotidien**

Le suivi du projet comprend plusieurs éléments. Premièrement, il s'agit des échanges avec le graphiste qui doit créer des planches graphiques, trouver des photos dans la banque de photo "Fotolia" ou créer des animations, des illustrations et/ou des pictos pour le module e-learning conçus par le concepteur pédagogique.

J'ai été aussi chargée de tester (recetter) la première version de la formation intégrée et de communiquer à l'intégrateur ou au graphiste les corrections à faire. Pour cela SBT utilise un fichier .xls. C'est un fichier où le concepteur note les bugs techniques, incohérences avec le storyboard etc. Ensuite, l'intégrateur les corrige ou donne un commentaire expliquant l'impossibilité de faire une correction ou changement. Cette étape est suivie par une deuxième relecture du module. S'il n'y a plus d'anomalies ou fautes, le module est envoyé au client.

Enfin, pour le projet "Kapsule Neurosciences et Management", j'ai fait des tests fonctionnels sur différents environnements : smartphones, tablettes, PC et sous différents navigateurs.

#### **2. 7. Rédaction du contenu des activités pédagogiques**

En tant que conceptrice pédagogique j'ai été amenée à rédiger le contenu des quiz, des questions et les thèmes de discussion dans le forum pour le projet EDF-MOOC. L'objectif des quiz est d'évaluer les connaissances acquises lors des cours e-learning pendant la semaine du MOOC.

Une question par semaine est envoyée sur le smartphone de l'apprenant afin de faire un rappel sur la formation, les questions étant conçues de façon à ce que l'apprenant pour y répondre doive obligatoirement consulter les ressources pédagogiques mises sur la plateforme.

Le thème de discussion sur le forum doit s'inscrire dans le champ des thématiques apprises pendant la semaine du MOOC.

#### <span id="page-20-0"></span>**Chapitre 3. Projets réalisés pendant le stage**

Au cours de mon stage je suis intervenue sur de nombreux projets à de différentes étapes de réalisation. Ci-dessous la liste des projets, dans l'ordre chronologique, à la réalisation desquelles j'ai participé, avec une brève présentation.

#### **3. 1. Projet "Kapsule Neurosciences et management"**

Le premier projet que j'ai découvert en tant que stagiaire a été la Kapsule "Neurosciences et management". Il s'agissait d'un projet interne, c'est-à-dire pas d'une commande commerciale, réalisé à l'initiative de Michel Noir, ancien président du conseil de surveillance du groupe SBT.

Pour ce projet j'ai effectué des tests fonctionnels du module sur tablette et smartphones. J'ai également effectué la transcription des voix-off et fait la traduction du questionnaire pour la présentation de la formation.

Le but de la Kapsule "Neurosciences et management" est de croiser les approches du management et les sciences cognitives. Il s'agit d'une série digitale dédiée au management examiné sous l'angle des neurosciences sur 3 thématiques "Manager qui décide", "Manager qui dirige", "Manager qui s'adapte". Le public cible étant les dirigeants et top managers des entreprises, la Kapsule doit leur apporter un nouvel éclairage sur les pratiques et les modes opératoires du management, grâce à une meilleure compréhension de leurs aspects cognitifs. Seule la première thématique "Manager qui décide" a été réalisée, pourtant elle n'a pas été vendue et donc le projet n'a pas été abouti.

La kapsule a été développée en AngularJS qui sous-entend aussi le développement informatique en JS/HTML/CSS, et NodeJS.

#### **3. 2. Projet "AXA Risk managers"**

Grâce au deuxième projet auquel j'ai participé, j'ai découvert les principes de la gestion du projet chez SBT ainsi que la méthodologie du travail, l'organisation des fichiers sur le serveur ainsi que les outils de travail. C'est un grand projet qui est en cours depuis 2015. Il s'agit d'un parcours de formation de gestion de risques composé de 14 briques pédagogiques d'une durée de formation globale de 4 heures. La formation est en anglais et destinée aux managers de risques (officiers, analystes, stratégistes), officiers de tarification,

agents financiers, gestionnaires de réclamations, gestionnaires de sécurité de l'information etc.

Dans le cadre de ce projet de différents types de ressources ont été créés : des micro learning, des vidéos interactives, des vidéos dessinées, des e-learning scénarisés, un teaser, des tests d'évaluation. Mes missions concernaient la rédaction des architectures pédagogiques détaillées et des storyboards ainsi que le suivi de la médiatisation.

Le logiciel utilisé est Articulate Storyline 2.

## **3. 3. Proposition d'activités pédagogiques pour "Bouygues Energie & Services"**

J'ai également participé à la rédaction des exemples d'activités pédagogiques et d'une approche pédagogique en vue de proposition commerciale. La formation à distance "Bouygues Energie & Services" sur la sécurité des chantiers et les procédures d'urgence est destinée aux nouveaux collaborateurs. Ma tâche était de proposer des scénarios d'activités pour la bande dessinée interactive. De plus, j'ai aussi rédigé une partie de la proposition commerciale présentant l'approche pédagogique immersive et interactive, intéressante et efficace.

Au moment de la rédaction du mémoire, la réponse à la proposition commerciale n'a pas été encore reçue.

## **3. 4. Proposition d'exemples d'activités pédagogiques pour "SEB e-learning Loi Anti-trust"**

Ma tâche pour ce projet de formation était de proposer des exemples d'activités pédagogiques pour l'approche pédagogique rédigée par la consultante en formation, Aurélie Favier. Il s'agissait d'un parcours de formation avec 5 modules de 10 minutes. Son but était d'assurer aux différents collaborateurs du groupe SEB un niveau de connaissance sur la libre concurrence et la loi anti-trust.

L'approche de SBT était une approche réflexive. D'abord, on propose à l'apprenant d'observer une vidéo qui représente une situation à risques. Ensuite, l'apprenant doit choisir parmi les trois variantes le comportement qu'il pense être correct dans cette situation. Le logiciel sauvegarde la réponse de l'apprenant. L'information supplémentaire est proposée afin que l'apprenant compare sa réponse avec la législation. Après avoir fait des exercices formatifs, l'apprenant est invité à confirmer ou changer sa réponse à la question posée au début. Le feedback avec la réponse correcte est affiché. Enfin, l'apprenant a accès à une fiche de synthèse du module.

#### **3. 5. Rédaction d'une approche pédagogique pour "Nutrisens"**

Nutrisens a fait appel à SBT pour réaliser un audit des contenus des formations existants afin de construire une vision stratégique autour de la transformation digitale et mettre en place un POC. Nutrisens propose déjà des formations présentielles, mais aussi des formations à distance destinées au public des professionnels de santé, chefs de cuisine, particuliers.

Ma mission était d'étudier le contexte, la méthodologie de travail chez SBT et de proposer des diapositives pour une proposition commerciale en détaillant chaque phase de travail : audit, conseil & accompagnement, développement du POC de formation elearning.

La proposition commerciale est actuellement en attente de réponse.

#### **3. 6. Projet "GS1 France"**

L'offre de SBT pour GS1 France consistait à faire évoluer à court terme la qualité des formations existantes en vue du projet de développement de GS1. Les prestations de SBT comprenaient à la fois le business consulting et la refonte des deux formations pilotes. La proposition d'une formation blended, c'est-à-dire d'ajouter deux quiz en amont et en aval de la formation, n'a pas été retenue. Il s'agissait finalement de re-concevoir les formations présentielles en proposant des activités interactives et ludiques pendant la formation.

Mon travail était d'analyser le contenu d'une formation et de proposer des activités par équipe, des jeux tangibles, des activités collaboratives, des activités créatives. De plus, j'ai conçu le guide formateur, reprenant l'ensemble des modalités pédagogiques à définir pour chaque partie et des conseils d'animation. J'ai également rédigé le contenu pédagogique pour le livret apprenant.

Le projet est en cours de finalisation. Le lancement des formations est prévu pour le mois de septembre 2017.

#### **3. 7. Projet "Maison du monde"**

Je suis intervenue à ce projet à la phase du suivi de réalisation. Ma mission était de réaliser des recettes des modules : vérifier l'orthographe et la mise en page des modules elearning en quatre langues allemand, italien, néerlandais, espagnol.

La formation e-learning "Maison du monde" est sous forme de bande dessinée interactive et réalisée avec le logiciel Articulate Storyline.

#### **3. 8. Projet "Total-Fondamentaux de la SSI"**

L'e-learning "Fondamentaux de la SSI" se compose de trois modules de 15 minutes qui comprend un quiz à la fin. Destiné à tous les métiers de l'informatique de toutes les branches du Groupe Total, cette formation sera un prérequis obligatoire dans le parcours de formation pour introduire une série de webinaires sur Gouvernance SSI, les obligations du SSI, l'activité liée à la SSI.

Mon travail consistait d'abord à proposer un storytelling, un scénario pédagogique et des exemples d'activités pour la proposition commerciale. Une fois la proposition retenue, j'ai reçu les contenus de la formation rédigés par les experts métiers sous forme d'une présentation. Mon but était de créer trois architectures pédagogiques des trois modules. J'ai eu des échanges téléphoniques avec les experts pour éclaircir les éléments des contenus. Etant donné que la formation contient des schémas, parmi mes tâches il y avait la proposition d'une approche plus visuelle et claire pour l'apprenant. Après la validation des architectures pédagogiques, j'ai réalisé les storyboards détaillés de chaque module. J'ai enfin assuré le suivi de réalisation de chacun des trois modules.

Le logiciel utilisé pour l'intégration est Articulate Storyline 360.

#### **3. 9. Projet "EDF-MOOC"**

Pour ce grand projet je suis intervenue pour rédiger les architectures pédagogiques, les quiz et les storyboards pour les e-learning et les animations 2D.

Le projet "EDF-MOOC" est un parcours de professionnalisation des appuis RH qui porte le nom "Hashtag Appuis RH". C'est une formule qui allie le présentiel et le distanciel à destination des managers, des appuis RH. La structure du MOOC est la suivante : après une journée d'introduction en présentiel, la partie distancielle (le MOOC) rassemble 9 thématiques sur 6 semaines animé par un Community manager. Le parcours distanciel du MOOC se termine par une Journée "Point d'étape" en présentiel et se poursuit pendant trois mois au cours de 13 journées présentielles. La Journée DILEX clôture la formation.

Pour réaliser mes tâches dans ce projet j'ai analysé les contenus fournis par les experts métiers, j'ai également eu des points téléphoniques avec les experts afin de définir les messages clés pour chacun des modules e-learning. Aidée par une deuxième conceptrice, j'ai réalisé les architectures pédagogiques et ensuite les storyboards des modules e-learning (durée d'un module 5-15 minutes). Chaque semaine du MOOC les apprenants doivent faire un quiz de 7 questions que j'ai rédigé en fonction du contenu des e-learning. J'ai aussi été chargée de la reconception d'une présentation pour les ressources téléchargeables sur la plateforme.

La formation MOOC comprend aussi des vidéo introductives (animation 2D). Ainsi, j'ai rédigé le synopsis de chacune des 6 animations 2D. Il s'agit des animations d'une durée d'une minute environ avec la présentation des thématiques de la semaine. Pour apporter le côté ludique le personnage Monsieur Appui RH a été inventé. Au cours des 6 vidéos, le Monsieur Appui RH, au fur et à mesure de l'avancement dans le MOOC, obtient les attributs de super héros et devient finalement Super Appui RH.

Le logiciel utilisé pour l'intégration est Articulate Storyline 360.

#### **3. 10. Projet "Natixis-MAV"**

J'ai été chargée de mettre à jour les storyboards de la formation e-learning existante "Natixis-Multirisques des accidents de la vie". J'ai adapté les modifications que le client a faites directement dans les storyboards. La demande du client était de synthétiser le contenu, rendre le module existant plus visuel, utiliser les mots clés au lieu des textes longs.

J'ai également réalisé une conception pédagogique du document "Les garanties d'assistance" qui doit être retravaillé graphiquement et imprimé sous forme des fiches.

Le projet est en cours de validation auprès des services juridiques de Natixis.

#### **3. 11. Proposition d'activités pédagogiques pour "EDF-Soudage"**

Ma mission consistait à analyser le cahier des charges pour une formation distancielle sur les différents procédés de soudage. Le commanditaire a également fourni des exemples du contenu de la formation afin je puisse rédiger des exemples d'activités pédagogiques. Ma proposition était une approche inductive et formative, basée sur un questionnement récurrent qui sollicite les connaissances de l'apprenant sur les défauts. Cette approche de l'apport des connaissances comprend quatre étapes : 1. Questionnement type sur les défauts du soudage ciblé ; 2. Complément sur les causes de ces défauts ; 3. Exercices sur les remèdes ; 4. Élargissement sur les techniques de contrôle.

La proposition commerciale est en cours de validation.

#### **3. 12. Projet "SEB Companion"**

Le projet "Seb companion" a été différent des autres projets de formation pour lesquels je suis intervenue. Il s'agit de cinq vidéos interactives qui ont pour objectifs d'expliquer le fonctionnement du robot Companion aux commerciaux qui vont vendre cet appareil aux clients. Le principe de vidéo interactive consiste en une vidéo pédagogique avec des pauses intercalées pour des activités de découverte de contenu ou des quiz formatifs. Les vidéos sont accompagnées des mots-clés qui apparaissent sur l'écran.

Pour ce projet ma mission était de faire une proposition d'une approche pédagogique : chaque vidéo traite un bénéfice de l'outil. Les personnages des vidéos font partie de la même famille, ils découvrent le Companion et résolvent des problèmes (cuisiner pour 10 personnes en peu de temps, impressionner les collègues…). Chacun des personnages n'a pas le même niveau de maîtrise de cuisine ce qui permet aussi de montrer les différents profils d'utilisateurs.

J'ai également fait les storyboards pour ces vidéos interactives. La particularité du travail de concepteur pour ce type de formation à distance c'est que le scénario pour la vidéo et le storyboard des activités sont conçus parallèlement.

La vidéo interactive sera réalisée avec l'outil auteur Storyline 2. Le tournage est prévu pour le mois de septembre.

#### **3. 13. Projet "Groupement SSI"**

Ce projet contient 12 modules de 20-30 minutes sur le sujet de la sécurité informatique pour le groupement des sociétés Air France, BPCE, Natixis, Société Générale, Banque Postale. Le parcours de formation est construit autour d'une mini-série, avec une logique d'épisodes que l'on peut suivre aussi bien dans l'ordre logique qu'en fonction de besoins opérationnels sans perte de sens. Le déroulé d'un épisode comprend une vidéo de mise en situation, un quiz "Que savez-vous sur le sujet ?", un e-learning, un mini-jeu et un quiz final.

Le projet ayant des courts délais de réalisations, trois concepteurs pédagogiques ont été impliqués. Ma mission a été de travailler d'abord avec les experts métier pour définir le périmètre des sujets abordés, ensuite de proposer une architecture pédagogique pour 3 modules e-learning.

Le projet est en cours.

# **3. 14. Proposition d'une approche pédagogique pour "LVMH Développement durable"**

Un des derniers projets sur lesquels je suis intervenue pendant mon stage était la rédaction de la proposition commerciale de SBT pour un grand projet de formation SPOC "LVMH Développement durable". La formation est destinée aux architectes et directeurs opérationnels de 50 Maisons du Groupe LVMH.

Il s'agit d'une formation blended : du distanciel sur la plateforme de LVMH avec un questionnaire d'auto-positionnement en amont de la formation, des modules e-learning, des quiz, des discussions sur le forum et des activités collaboratives animées par le Community Manager, des votes pour les meilleurs projets etc. La partie présentielle comprend entre autres une journée Kick-off, des rallyes, des activités collaboratives. Deux types d'utilisateurs étant définis chacun des deux profils suivra un parcours personnalisé et obtiendra à la fin de chaque bloc de formation soit un badge, soit un diplôme ("degree" en anglais). A la fin de la 25ème semaine du SPOC, la cérémonie Life Awards aura lieu.

Ma mission était de rédiger le parti-pris de SBT dans son approche pédagogique : l'application des résultats de recherches sur le cerveau dans la conception des formations professionnelles afin de les rendre motivantes, engageantes et ludiques.

#### <span id="page-27-0"></span>**Chapitre 4. Problématique et objectifs de la recherche**

#### **4. 1. Problématique**

<span id="page-27-1"></span>Au cours de l'année 2017, dans la société SBT, il y a eu beaucoup de recrutements de concepteurs pédagogiques ce qui exigeait à la fois une introduction au processus de travail, une explication du "qui fait quoi", de la méthodologie de travail chez SBT, mais aussi, au niveau de la conception, des précisions sur les principes d'une conception de qualité, les règles d'or pour réussir un storyboard... Ainsi, cette situation a créé le besoin d'une sorte de mémento pour les concepteurs pédagogiques nouveaux arrivants.

De plus, une des valeurs de l'entreprise SBT est la transmission des savoir-faire via la mise à disposition des connaissances utiles, une recherche des solutions de formation qui implique tous les acteurs du groupe. Etant donné que les compétences de SBT comprennent les recherches sur les neurosciences, il serait intéressant de se servir des résultats dans ce domaine pour développer l'expertise #LEARN et y apporter un nouvel angle de vision.

Suite à la veille ainsi qu'à la lecture du livre "Neurolearning", j'ai pu constater que de nos jours, les découvertes des neurosciences sont largement appliquées dans la pédagogie. J'ai commencé à me demander dans quelle mesure les neurosciences éducatives peuvent être appliquées au modules e-learning dans le but de les rendre efficaces, motivants et engageants.

Ainsi, le questionnement auquel je tâcherai de répondre sera le suivant :

<span id="page-27-2"></span>En quoi la conception pédagogique e-learning doit-elle utiliser les conseils des neurosciences pour la formation et quels sont des éventuels leviers ?

#### **4. 2. Justification du choix**

Actuellement, on observe plusieurs preuves de l'apport bénéfique des neurosciences dans les méthodes éducatives. En 2007, l'Organisation de coopération et de développement économiques a publié un rapport qui annonçait la naissance d'une nouvelle science de l'apprentissage - la neuroscience de l'éducation ou neuroéducation. Selon ce rapport, "la neuroscience de l'éducation permet d'informer politiques et pratiques éducatives" (OCDE, 2007, p. 7).

Depuis, l'intérêt des spécialistes de l'éducation envers les recherches sur le cerveau ne cesse d'augmenter. Les associations dédiées à cette science transversale se multiplient.

Par exemple, en France, on peut citer La Fondation La Main à la pâte, le projet Neurosup, l'Institut de neurodidactique international, le Groupe de recherche en neurosciences éducatives. L'apport des neurosciences dans le digital learning est encore peu étudié. Sur Internet, on trouve des articles qui traitent de l'utilisation des neurosciences dans le domaine éducatif, pourtant cela reste théorique.

La société SBT conçoit des produits et services intégrant ingénierie cognitive, neurosciences et nouvelles technologies. Dans le but de marier les domaines des neurosciences et du e-learning Aurélie Favier, ingénieure pédagogique, et Riadh Lebib, docteur en neurosciences et consultant chez SBT, ont créé une présentation intitulée "Les moyens de lutter contre les biais cognitifs et leur impact sur l'ingénierie pédagogique". Ainsi, prendre le relais et continuer les études dans ce domaine, en mettant en œuvre les découvertes de neuroéducation dans des modules e-learning, est une suite logique.

#### <span id="page-28-0"></span>**4. 3. Méthodologie de travail**

La méthodologie de recueil des données pour ce mémoire comprend les éléments suivants :

- Se documenter, lire des ouvrages sur les sciences cognitives dans le domaine de l'enseignement/apprentissage et rédiger d'une liste des solutions principales,
- Travailler sur la conception des storyboards pour les projets en cours, analyser comment les solutions principales de neurosciences éducatives peuvent être appliquées dans les modules e-learning,
- Échanger lors des entretiens individuels ou ateliers "Learning design by SBT" avec les ingénieurs et concepteurs pédagogiques pour savoir lesquelles des solutions sont déjà appliquées dans les modules existants,
- Analyser et comparer les différents modules déjà réalisés,
- Rédiger une liste des critères jugés pertinents pour évaluer les modules de formation e-learning,
- Échanger avec les consultants scientifiques de SBT : Riadh Lebib, Nadia Medjad afin de valider la partie théorique.

Dans la partie 2 de mon mémoire, j'aborderai les notions théoriques qui ont servi de base pour les recherches sur l'hypothèse de travail définie.

# **Partie 2**

**-**

# <span id="page-29-0"></span>**Etat de l'art : conception pédagogique multimédia et les**

# **neurosciences éducatives**

#### <span id="page-30-1"></span><span id="page-30-0"></span>**Chapitre 5. Neurosciences éducatives**

#### **5. 1. Les neurosciences**

Le terme "neurosciences éducatives" ainsi que les autres termes recensés proviennent de l'addition du terme neurosciences et sciences éducatives. Pour cerner la définition des neurosciences éducatives je me suis tout d'abord intéressée à ce que sont exactement les neurosciences.

Le Centre d'analyse stratégique définit les neurosciences comme "un ensemble de disciplines scientifiques visant à l'étude et à la compréhension des **mécanismes de la pensée humaine** [...] et plus généralement de tout **système cognitif**, tout système complexe de **traitement de l'information** capable **d'acquérir, de conserver et de transmettre** des connaissances. Elles reposent donc sur l'étude et la modélisation de phénomènes aussi divers que la perception, l'intelligence, le langage, le calcul, le raisonnement ou même la conscience." (Centre d'analyse stratégique, 2010, cité par Gaussel & Reverdy, 2013, p. 5).

Dans cette définition des neurosciences, on retrouve les éléments qui intéressent les sciences éducatives, à savoir le traitement de l'information, l'acquisition des connaissances, la mémorisation des données et l'application des savoirs dans la vie.

En effet, les recherches sur le cerveau traitent le phénomène de l'apprentissage et les chercheurs soulignent que les deux sciences doivent être croisées. Par exemple, dans son livre "Comprendre, apprendre, mémoriser" Joseph Stordeur écrit que "... entre la science en construction [les neurosciences] et les pratiques du terrain [les sciences éducatives], il est nécessaire de créer des ponts" (Stordeur, 2014, p. 20). C'est-à-dire que les sciences du cerveau fournissent des bases théoriques, des résultats d'expériences sur le cerveau pour être appliqués sur le terrain dans les approches éducatives, l'ingénierie pédagogique, etc.

En même temps, certains spécialistes se montrent réticents quant à l'utilisation des connaissances sur le cerveau et des processus cognitifs dans l'enseignement/apprentissage. Par exemple, remettent en cause la contribution positive des neurosciences : "Ce qui ressort de recherche en neurosciences cognitives, ce sont le foisonnement d'idées susceptibles d'être appliqué à l'éducation, les contraintes techniques qui freinent ou bloquent ce mouvement et l'intérêt toujours renouvelé des politiques éducatives pour des résultats scientifiquement fondés" (Gaussel & Reverdy, 2013, p. 30).

La vérité est certainement entre les deux pôles. Il ne faut pas s'attendre à un bouleversement radical des méthodes d'enseignement mais plutôt à une évolution des manières d'enseigner en mettant en place un dialogue entre les chercheurs des sciences cognitives et les spécialistes des différents domaines d'enseignement.

#### <span id="page-31-0"></span>**5. 2. Définition des neurosciences éducatives**

Aujourd'hui, on trouve dans la littérature scientifique une multitude de termes pour désigner la science qui applique les résultats des sciences cognitives à l'éducation. Je vais en citer quelques-uns : *Neurosciences éducatives, neuroéducation, neuropédagogie, neuroscience de l'éducation, esprit-cerveau-éducation, neurolearning*. Pour ce mémoire, j'ai retenu le terme "neurosciences éducatives" qui montre bien l'implication des deux sciences, les neurosciences et les sciences éducatives.

Qu'est-ce que les neurosciences éducatives ?

Dans l'ouvrage "Neurolearning", on retrouve objectif des neurosciences éducatives qui est de "**faire évoluer les bonnes pratiques et d'enseignement/apprentissage** à travers les preuves scientifiques de la façon dont le cerveau apprend" (Medjad, Gil & Lacroix, 2017, p. 19).

Kurt Fischer (2006) ajoute que cette science émergente permettra d'éviter des **jugements erronés, les mythes et les légendes** qui circulent dans le monde autour du fonctionnement de notre cerveau :

The growing, worldwide movement needs to **avoid the myths and distortions of popular conceptions of brain** and genetics and build on the **best integration of research with practice**, creating a strong infrastructure that joins scientists with educators to study **effective learning** and teaching in educational settings (Fischer, 2006).

Pour ce mémoire j'ai essayé de formuler ma propre définition des neurosciences éducatives :

**Les neurosciences éducatives** sont **les sciences transversales** qui bénéficient des **éclairages apportés** par les recherches **cognitives** sur le processus d'**apprentissage**.

Dans mon mémoire, je me focaliserai sur l'apprentissage via e-learning et je transposerai des conseils des neurosciences pour une conception pédagogique efficace.

## <span id="page-32-0"></span>**Chapitre 6. Ingénierie de formations e-learning**

#### **6. 1. Définition du e-learning**

<span id="page-32-1"></span>Actuellement, le terme e-learning est largement utilisé dans le milieu des formations professionnelles ainsi que dans les médias. Qu'entend-on sous ce terme anglais e-learning ?

Dans le livre blanc de la société SBT "Digitalisation de l'entreprise et formation : l'équation disruptive ?", écrit par Aurélie Favier, on nous rappelle que "derrière l'appellation e-learning on retrouve encore plusieurs types de modalités d'apprentissage, du module rapid-learning réalisé en interne par une équipe formation dédiée au module elearning ultra-scénarisé et gamifié [...] et qui peut être étendu au serious game" (Favier, 2016, p. 2).

Dans le même ouvrage l'accent porte sur le scénario pédagogique qui articule les différentes ressources multimédia dans un écosystème, l'individualisation du parcours apprenant et la dimension sociale des formations à distance :

Ces «grains» de formation sont scénarisés entre eux sur une plateforme LMS, qui tend de plus en plus à devenir **un portail de services multiples** préfigurant les nouveaux écosystèmes d'apprentissage avec à la fois l'accès à des **parcours en ligne prédéfinis pour l'utilisateur** (parcours métiers sur mesure ou formations sur étagère), l'accès à des modules et ressources «à la carte» de plus en plus courts et ciblés, **des outils collaboratifs et sociaux** (avec l'intégration de réseaux sociaux d'entreprise par exemple), des espaces d'échange et de partage (Favier, 2016, p. 3-4).

Ainsi, le terme e-learning est un terme générique qui a beaucoup de réalisations, par exemple :

- un module de rapid learning
- une bande dessinée interactive
- une vidéo interactive
- un vidéo-tutoriel
- un learning game
- la classe virtuelle
- un mobile learning
- une plateforme d'apprentissage (par exemple, MOOC, COOC, SPOC)
- une formation hybride ou blended learning etc.

Cette liste est loin d'être exhaustive. L'aspect qui réunit toutes ces réalisations de elearning c'est l'utilisation des technologies de l'information et de la communication pour l'éducation (TICE). Un autre élément qui bouleverse le schéma linéaire d'enseignement/apprentissage enseignant-apprenant. Désormais on parle de plusieurs acteurs pédagogiques qui interviennent dans un projet e-learning : expert métier, ingénieur pédagogique et/ou concepteur pédagogique, game designer, community manager ou tuteur et enfin apprenant qui lui aussi a un rôle actif dans le processus d'apprentissage (forums, communauté des apprenants, correction par les pairs, classe inversée etc.).

<span id="page-33-0"></span>Dans ce contexte, l'étape de conception d'un cours e-learning s'avère très important.

#### **6. 2. Conception pédagogique multimédia**

R. Koper (2006) définie la conception pédagogique comme **la description du processus** d'enseignement/apprentissage dans un grain de formation donné. Le concepteur pédagogique **spécifie des activités d'apprentissage** et des documents supports pour la formation.

Elke Nissen ajoute que la notion de conception pédagogique implique la rédaction du scénario pédagogique, il s'agit de "la planification d'une séquence pédagogique [...], la description de la discipline concernée, **les objectifs, le public ciblé**, les activités, les prérequis ainsi que les objectifs des activités, les rôles de l'élève, les outils, **les ressources, les phases, l'évaluation éventuelle**" (Nissen, 2004, p. 14).

Dans le domaine du e-learning notamment, la conception pédagogique doit aussi "prendre en considération l'outil numérique via lequel se fera la réalisation du module de formation (le type d'interactivité, les fonctionnalités et les limites), les ressources à intégrer (vidéo, graphiques, textes de lois), la durée de formation (les grains de formation courts), ainsi que les profils des apprenants" (FAO, 2011).

Pour une réalisation du projet réussie différents modèles pédagogiques peuvent être utilisés. Chez SBT, on utilise la méthodologie qui comprend quatre étapes :

- 1. Analyse et définition des spécifications pédagogiques
- 2. Conception pédagogique et rédaction des scénarios pédagogiques
- 3. Médiatisation du module et tests
- 4. Déploiement de la formation sur une plateforme et tutorat

La problématique du présent mémoire concerne les deux premiers étapes du travail sur le projet de formation e-learning.

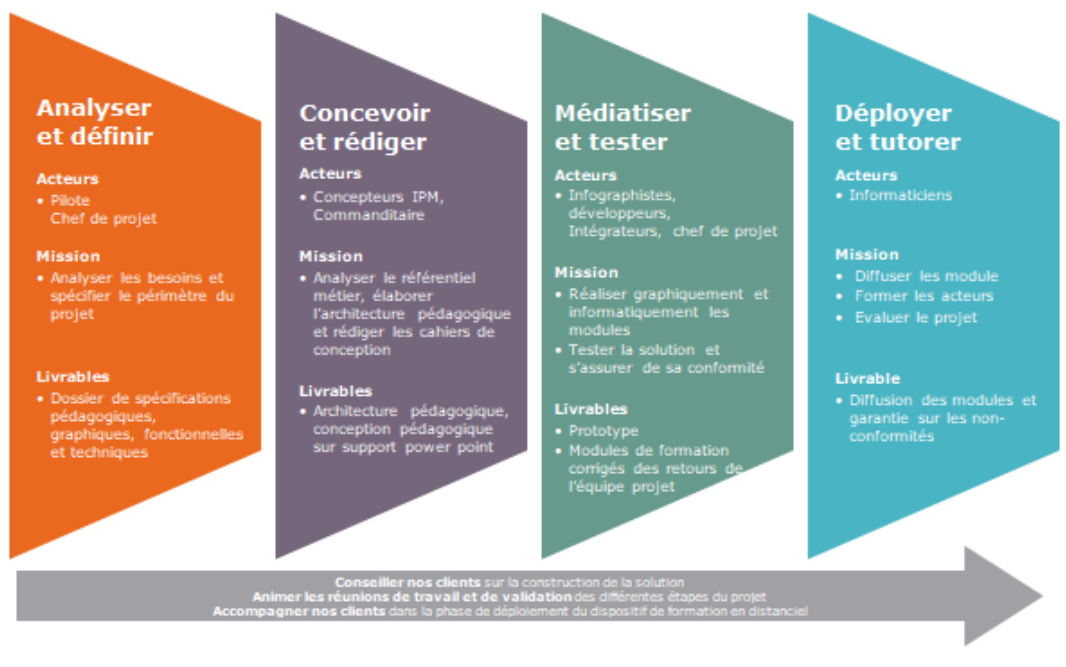

Figure 3 : Méthode de travail chez SBT

Christopher Pappas, fondateur du réseau de l'eLearning Industry, propose sur son site les principales compétences du concepteur pédagogique. Selon lui, les concepteurs pédagogiques doivent avoir "de différentes expériences professionnelles et éducatives, un fondement solide dans **la théorie de l'apprentissage et les sciences cognitives**". Le concepteur pédagogique doit aussi être érudit, c'est-à-dire, avoir "de vastes connaissances, un esprit ouvert et une connaissance de sujets variés" (Pappas, 2017).

Ceci plaide pour l'intérêt d'étudier les résultats des recherches en sciences cognitives qui pourraient être appliqués à l'enseignement/apprentissage.

#### <span id="page-35-0"></span>**Chapitre 7. Apprentissage vu par les neurosciences**

#### **7. 1. Apprentissage au niveau neuronal**

<span id="page-35-1"></span>Les recherches menées sur le cerveau et son fonctionnement permettent aux scientifiques de faire des conclusions intéressantes notamment sur le processus de l'apprentissage, de la mémorisation ou de l'oubli.

A premier regard, le processus d'apprentissage décrit au niveau neuronal peut paraître aux néophytes peu clair et sophistiqué. Voici un exemple de définition qu'on retrouve dans un ouvrage spécialisé :

Un neurone est constitué d'un corps cellulaire avec de nombreuses arborescences. L'une d'elles est appelée axone. Elle conduit l'information vers les autres neurones. Il n'y a qu'un seul **axone** par neurone. Toutes les autres ramifications sont des dendrites, c'està-dire des liens pouvant recevoir l'information des autres neurones. Les connexions entre deux neurones s'effectuent donc au niveau des **terminaisons dendriques** dans des régions appelées **synapses**. Ces terminaisons dendriques possèdent les éléments biochimiques et enzymatiques nécessaires pour transmettre les informations ou se transformer sous l'effet de stimulations issues de l'environnement ou du milieu intérieur. Ces transformations se marquent par la modification des synapses existantes ou par la création de nouvelles synapses (Stordeur, 2014, p. 11-12).

Si le premier paragraphe de cette définition explique le fonctionnement et des connexions entre les neurones, le deuxième explique que l'apprentissage vu du cerveau est en effet une réaction au stimulus qui fait que soit les synapses existantes se modifient, soit il en apparaît de nouvelles.

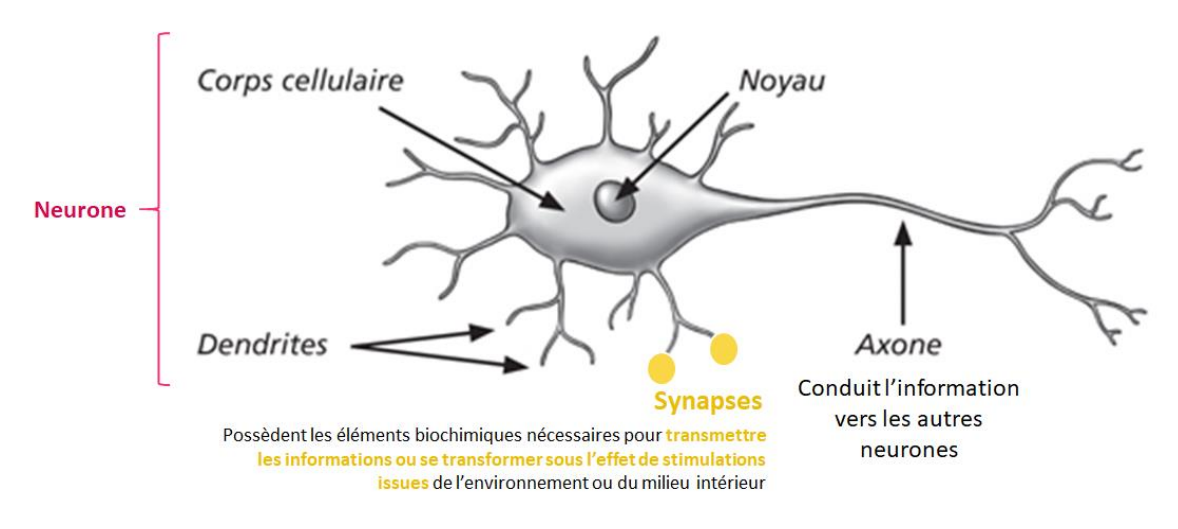

Figure 4 : Structure d'un neurone

Les synapses sont donc les régions où se font les connexions entre les neurones. Ces connexions sont très importantes dans le processus d'apprentissage. Nadia Medjad cite la Loi de Hebb selon laquelle "lors d'un nouvel apprentissage, toutes **les ressources**
**cérébrales se mobilisent ensemble et se relient entre elles**. Toute expérience laisse dans le cerveau une trace plus ou moins durable. Pour mémoriser il faut donc que les liens soient bien consolidés. Au niveau des neurones, la jeune trace encore fragile est liée par de nouvelles synapses aux traces anciennes consolidées" (cité par Medjad et al., 2017, p. 59).

Ainsi la compréhension d'une information passe par l'attribution du sens par rapport à nos savoirs existants. Nadia Medjad conclut que "c'est pour cela qu'apprendre par cœur, sans comprendre, constitue des traces isolées" et donc n'est pas efficace (Medjad et al., 2017, p. 64).

Il est à noter que l'apprentissage ainsi que la mémorisation consiste en création d'une trace solide des synapses. Il s'agit du transfert des informations de la mémoire à court terme vers la mémoire à long terme (ce qui permet entre autres de résoudre des problèmes complexes). De nombreuses recherches ont été menées pour estimer la capacité de la mémoire à court terme ou mémoire de travail. Selon les études de Nelson Cowan (2001) on est capable de tenir en tête en même temps, selon les individus, 4 éléments + ou -1.

Développer la mémoire de travail est possible en créant des *chunks*. Ce terme anglais désigne des groupements d'informations, en les classant en catégories et souscatégories. C'est la façon dont on peut manipuler davantage d'informations avec notre capacité de stockage du cerveau qui est fixe. Relier chaque nouvelle information aux chunks que nous possédons assure sa mémorisation, en termes des neurosciences consolidation des synapses entre les neurones.

La consolidation des traces se fait aussi par la création des liens à travers des sollicitations fréquentes des connaissances. La répétition sera traitée dans la rubrique qui suit. Ainsi, le but de la conception pédagogique sera d'assurer l'ancrage des nouvelles connaissances à celles que nous possédons déjà.

#### **7. 2. Deux vitesses du cerveau**

Dans son livre "Thinking, fast and slow", Daniel Kahneman émet une thèse de l'existence de deux modes de fonctionnement du cerveau : système 1 (fast) et système 2 (slow) (Voir Tableau 1).

Le premier système est intuitif et rapide, demande peu d'énergie ; c'est un système "par défaut" qui est responsable des décisions routinières, sans trop de réflexion,

fonctionne par repérage des modèles de situations et des solutions connues. C'est un système "paresseux" et susceptible aux biais cognitifs.

<span id="page-37-0"></span>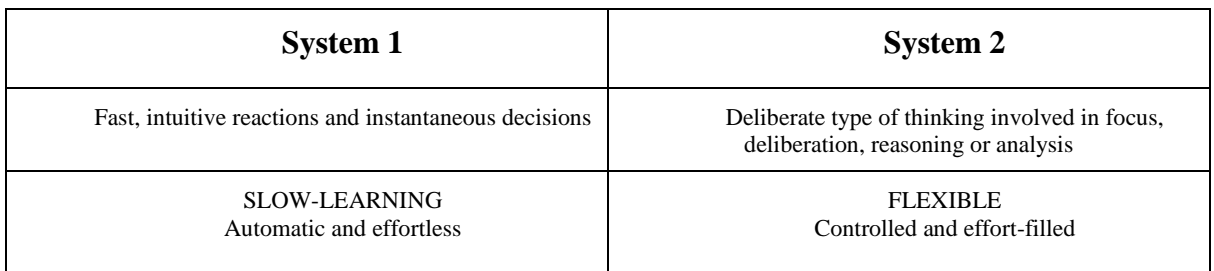

Tableau 1 : Deux modes (systèmes) de fonctionnement du cerveau par D. Kahneman (cité par Medjad et al., 2017)

Contrairement au premier, le deuxième système est lent, énergivore et donc fatigant pour la personne car il exige beaucoup de réflexion. Ce système est rationnel, une fois déclenché, il permet d'analyser la situation, les solutions et d'éviter les erreurs ou de proposer des solutions non-standards.

Milija Šimleša, chercheuse en neurosciences chez SBT, compare ce phénomène à la fable de La Fontaine "Le lièvre et la tortue" (2017). Elle définit les deux systèmes comme suit :

Le Système 1 traite l'information par les voies rapides (amygdale-cortex cingulaire antérieur - hippocampe) et cherche la correspondance entre les stimuli du moment et les patterns similaires qui existent dans notre mémoire. Le Système 2 traite l'information par les voies dites lentes (le cortex préfrontal-les fonctions exécutives) et nous sert pour planifier le futur, analyser les données

complexes, développer une stratégie ou encore pour assurer la régulation émotionnelle (Šimleša, 2017).

Un nouvel apprentissage étant le résultat du fonctionnement du système 2, il demande à l'apprenant de déployer des forces importantes. Afin de retenir des nouvelles informations l'apprenant doit être très attentif et donc se fatigue très vite. A force de répéter, les nouvelles connaissances deviennent des automatismes. C'est ainsi que le novice devient expert. Nadia Medjad illustre ce phénomène avec le cas des cours de conduite où l'apprenant pendant son premier cours au volant a du mal à coordonner ses gestes en fonction de la situation sur la route (Medjad et al., 2017, p.61).

On peut en déduire que d'abord l'apprentissage demande énormément d'efforts de la part de l'apprenant, mais que la répétition permet d'assimiler les connaissances et de les transférer au niveau des automatismes. Les tâches dans le domaine connu demanderont donc moins d'énergie et l'attention libérée pourra être utilisée pour des tâches supplémentaires.

#### **7. 3. Le cerveau dit social**

Les recherches en neurobiologie montrent que les différentes régions de notre cerveau forment un circuit en fonction des résultats d'analyse du contexte dans le but de s'y adapter. Ce contexte comprend les émotions, les intentions, les croyances des gens qui nous entourent, d'où l'aspect social de notre cerveau.

Il s'avère que la motivation à interagir est liée à la sécrétion de l'hormone ocytocine. L'ocytocine influence l'amygdale qui provoque des émotions positives, qui à leur tour impactent la cognition. Dans l'article "We Feel, Therefore We Learn" Mary Helen Immordino-Yang souligne l'importance de réguler l'environnement émotionnel des apprenants : "New neurobiological evidence regarding the fundamental role of emotion in cognition holds the potential for important innovations in the science of learning and the practice of teaching" (Immordino-Yang, 2007, p.9).

A cela s'ajoute l'aptitude programmée de l'homme à apprendre en interagissant avec l'autre, à lui transmettre des connaissances. Selon Nadia Medjad, "plus le contexte social est riche et varié, plus l'apprentissage est performant". Elle ajoute que "développer la dimension de la transmission renforce les apprentissages" (Medjad et al., 2017, p. 53- 54).

Ainsi, les interactions entre les apprenants apportent beaucoup de bénéfices pour l'apprentissage. L'intégration de la dimension sociale dans e-learning permettra de créer des modules attractifs et motivant.

#### **7. 4. Courbe de l'attention**

Les chercheurs sont unanimes : dans le processus d'apprentissage l'attention est un élément indispensable. Qu'est-ce que l'attention selon les neuroscientifiques ? Observons deux définitions.

La définition de 1890 de Williams James citée dans des ouvrages en sciences cognitives est la suivante: "Prise de possession par l'esprit, sous une forme claire et vive, d'un objet ou d'une suite de pensées parmi plusieurs qui semblent possibles […]. Implique le retrait de certains objets afin de traiter plus efficacement les autres". Et celle plus récente de Nadia Medjad : "L'attention est le processus cognitif et perceptif par lequel le cerveau traite en priorité certains signaux au détriment des autres. L'attention est un facteur de l'efficacité cognitive, qu'il s'agisse de percevoir, mémoriser ou résoudre les problèmes" (Medjad et al., 2017, p. 78).

Les deux définitions soulignent le choix que fait le cerveau en sélectionnant des éléments plus pertinents à traiter. Le fait de choisir s'explique par les limites de notre cerveau, incapable de digérer l'abondance d'information.

Ainsi, la qualité de l'attention va impacter la compréhension, l'apprentissage et finalement la mémorisation. Moins on est attentif, moins on retient, que ce soit dans le cadre d'apprentissage ou dans la vie quotidienne.

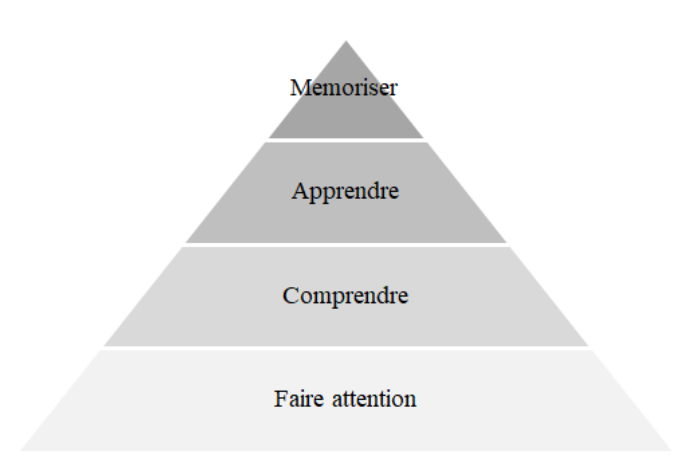

Figure 5 : Pyramide d'apprentissage (Medjad et al., 2017, p. 79)

<span id="page-39-0"></span>Selon les études cognitives, notre attention est très haute à la première minute, elle baisse à la dixième minute de la formation ou de la présentation. L'attention va légèrement augmenter vers la fin.

Pour la formation e-learning il sera donc important de créer des modules courts ou si ce n'est pas possible, de les diviser en séquences courtes.

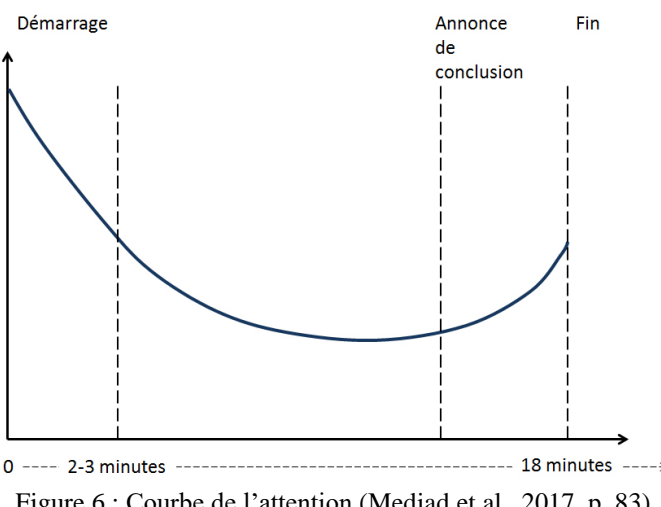

Figure 6 : Courbe de l'attention (Medjad et al., 2017, p. 83)

<span id="page-39-1"></span>Pourquoi est-il important de travailler l'attention ? Il existe une petite partie dans le cerveau appelé hippocampe qui joue un rôle essentiel dans le processus de mémorisation :

si celui-ci n'est pas engagé totalement, l'apprenant ne sera pas en mesure de retenir les informations.

Si on transpose cette problématique sur l'e-learning on peut déduire qu'une des tâches cruciales du concepteur pédagogique multimédia sera de trouver des solutions pour favoriser l'attention de l'apprenant.

Dans la formation présentielle le conseil pour maintenir l'attention des apprenants concernera les ruptures de rythme, changement de style ou de ton de la voix du formateur. Pour la formation digitale il s'agit d'autres solutions qui peuvent également être appliquées au présentiel. Parmi les leviers de l'attention Nadia Medjad propose de solliciter tous les sens dont le visuel est le plus impactant :

Sur le plan sensoriel, l'homme est d'abord un être visuel. Tous les signaux visuels n'ont pas le même impact sur notre attention. L'écrit stimule relativement peu l'attention du fait d'un décodage nécessaire. Un dessin ou une représentation graphique sont stimulants car plus directement "parlant" pour le cerveau [...] Si l'on associe une image et un mot, cela stimule deux zones différentes du cerveau, ce qui renforce le niveau de stimulation. L'introduction d'un mouvement est encore plus efficace pour attirer notre attention (Medjad et al., 2017, p.80).

Or, pour renforcer la résistance attentionnelle il serait utile de maintenir un équilibre des ressources et éviter une pollution sensorielle. Le phénomène appelé "multitasking" en sciences cognitives nuit gravement à la productivité. Par exemple, dans le cas d'une soirée où il y a de la musique et les gens autour discutent, on a du mal à se concentrer sur ce dont parle notre interlocuteur et si un bruit fort retentit notre attention passe tout de suite sur la source de ce bruit et on ne se souvient plus du sujet de notre conversation. C'est "l'effet cocktail party" (terme proposé par Colin Cherry en 1953). Il désigne la baisse de l'attention dans une situation de plusieurs sources auditives.

Ce phénomène peut également être appliqué aux sources visuelles. En effet, le cerveau humain est vorace en énergie. C'est un organe très petit mais qui consomme 80 % du flux sanguin, voire plus dans des moments d'une activité intense (Medjad et al., 2017, p.60). Le fait de traiter des informations multiples provoque la charge cognitive et, par conséquent, la fatigue (travaux de John Sweller, Fred Paas).

Ainsi, prioriser des modules courts, varier les activités pédagogiques et les types de ressources utilisés (images, schémas, mots clés, voix-off, animations, vidéo…) dans une mesure équilibrée permettra de maintenir l'attention de l'apprenant indispensable pour l'apprentissage et la mémorisation.

### **7. 5. Émotions et motivation**

Plusieurs études démontrent que les émotions agréables favorisent la cognition. Dans son article "The true value of positive emotions", Barbara Fredrickson (2003) décrit une expérience où les participants devaient résoudre des problèmes après avoir regardé des courts métrages. Selon cette expérience, ceux qui étaient dans un état émotionnel positif trouvaient des solutions plus efficaces et créatives.

Selon les données biochimiques le fonctionnement des neurones (la transmission de l'information au niveau neuronal) est opéré par différentes hormones, par exemple, la dopamine ou la sérotonine (Medjad et al., 2017, p. 59-60). Ces hormones proviennent des émotions positives qui sont donc indispensables dès le début jusqu'à la fin de la formation pour un apprentissage efficace.

Les conseils pour la formation présentielle donnés par les sciences cognitives comprennent le contact visuel dès les premiers instants et l'attention du formateur envers l'apprenant. Ainsi, l'apprenant va d'abord mimer l'attention grâce aux neurones miroirs (découverte du physiologue Giacomo Rizzolatti en 1996, cité par Medjad et al., 2017). Ensuite, le formateur utilisera d'autres outils pour maintenir le climat favorable tout au long du parcours.

Quant au digital learning voici les leviers pour réussir l'accueil de l'apprenant proposés par Nadia Medjad (Medjad et al., 2017, p.83) :

- qualité de l'interface
- simplicité
- ergonomie
- design
- clarté des consignes
- exposé des objectifs
- usage des médias

Grâce à ces leviers, la formation procurera à l'apprenant des émotions positives ce qui renforcera sa motivation, donnera envie de la suivre.

Or, il est indispensable que l'apprenant reste de bonne humeur tout au long de la formation. Si en formation présentielle le formateur aurait opté pour une pause, une histoire amusante, une blague pour détendre l'atmosphère, la formation à distance exige d'autres moyens pour maintenir l'ambiance agréable favorisant l'apprentissage.

Parmi les moyens on peut citer le storytelling. Ce procédé, largement utilisé dans les ventes voire même la communication politique, s'avère très efficace. Embarquer l'apprenant dans une histoire permet à la fois d'attirer son attention et de procurer des émotions positives. Guillaume Ruzzu (2017) dans son article décrit les moyens de réussir le storytelling du scénario pédagogique d'un e-learning :

- 1. L'histoire et les personnages doivent être pertinents puisque ce sont eux qui mèneront l'histoire du début à la fin en passant par des moments clés.
- 2. Le scénario doit suivre un fil conducteur tout au long de l'histoire.
- 3. Les graphismes doivent être de bonne qualité pour une immersion plus complète.
- 4. Le message pédagogique principal doit être intégré à l'intrigue.
- 5. Il faut employer un ton narratif en s'inspirant de la vie courante.
- 6. Il faut réussir à trouver un équilibre entre un contenu intéressant et allant à l'essentiel.

Ainsi, une histoire qui captive et qui fait rêver donne envie d'apprendre.

Pourtant, il reste un écueil qui, malgré la motivation de l'apprenant de découvrir la suite de l'histoire, peut potentiellement le décourager : c'est la peur de se tromper. La peur de l'erreur provoque un grand sentiment de stress qui s'avère bloquant pour l'apprenant.

Le stress selon les neurosciences entraîne des difficultés cognitives :

Le stress a pour effet d'accroître la libération de neuromédiateurs qui modulent les processus cognitifs. La perception d'un danger déclenche immédiatement la production d'adrénaline puis de cortisol quelques secondes plus tard. Ces hormones modulent notamment l'attention et la mémoire (Medjad et al., 2017, p. 135)

Dédramatiser l'erreur et créer un climat de confiance est donc l'objectif du concepteur pédagogique. Apprendre en faisant des erreurs devient d'autant plus efficace en e-learning si la mauvaise réponse est accompagnée d'une solution ainsi que d'un feedback qui fournit des éclaircissements et des précisions. Donner des explications rapidement est selon Nadia Medjad (2017) une clé d'un apprentissage efficace. Par ailleurs, non seulement le feedback corrigeant l'erreur est important, mais aussi celui qui souligne la réponse correcte. Cela permet d'ancrer l'apprentissage pertinent et procure du plaisir.

Enfin, les études neuroscientifiques montrent que la motivation pour apprendre, suivre une formation peut être favorisée par l'anticipation d'une récompense. L'annonce d'une récompense que l'apprenant obtiendra à la fin du module incite à agir.

Le système de valeurs (agréable ou désagréable) que notre cerveau attribue à l'instant présent s'active aussi pour les situations futures que nous imaginons. C'est ainsi que les circuits cérébraux de la motivation permettent d'anticiper sur la valeur de différentes options et de les comparer. Les signaux de valeur permettent de prendre la décision d'investir notre énergie dans l'une plutôt que dans l'autre. Autrement dit, c'est la valeur anticipée d'une récompense qui nous incite à produire l'effort nécessaire à son obtention" (Medjad et al., 2017, p. 151)

Dans la formation à distance, l'obtention des récompenses peut se manifester dans les badges qui vont d'un côté montrer la progression de l'apprenant et de l'autre le motiver pour les obtenir tous et ainsi suivre la formation dans son intégralité jusqu'au bout.

Pour conclure, l'analyse des données des sciences cognitives sur la façon dont notre cerveau apprend permet de définir les principes qu'il serait pertinent de prendre en compte lors de la conception pédagogique des modules e-learning à l'étape de proposition du scénario pédagogique ainsi qu'au moment du travail sur les storyboards.

**Partie 3**

**-**

# **Propositions des moyens des neurosciences pour des**

## **modules e-learning**

## **Chapitre 8. Démarches d'investigation**

#### **8. 1. Analyse des critères qualité formulés par l'équipe pédagogique de SBT**

Mon travail sur les conseils pédagogiques, la notion d'un module e-learning de qualité a été nourri par les ateliers hebdomadaires "Learning Design by SBT". Lors d'une série de ces ateliers animés par Aurélie Favier, une liste des critères a été élaborée par l'équipe pédagogique de SBT. Cette liste a pour objectif d'évaluer les projets de formation développés au sein de la société.

La méthodologie du travail sur ces « critères qualité » peut être divisée en 3 grands étapes.

D'abord, en amont du premier atelier, chaque participant a rédigé 4 critères qu'il juge pertinent pour décrire un e-learning de qualité.

Ensuite, lors de la session présentielle, les cartes avec les critères des concepteurs ont été réparties dans les 5 catégories : « Pédagogique/efficace », « A forte valeur ajoutée pour les apprenants », « Attractif », « Adaptatif », « Ergonomique ». Ces catégories sont issues des 7 critères proposés par Peter Morville dans l'article "UX Honeycomb" (2004) en anglais : useful, usable, valuable, desirable, findable, credible, accessible. Suite aux discussions il a été retenu 5 critères avec les sous-critères afin de mieux cerner leur signification (Voir Annexe 5).

Enfin, tous les participants de l'atelier ont voté pour les critères qui leur paraissent les plus pertinents.

Pour finaliser la grille, j'ai ajouté une échelle d'évaluation de 3 degrés : "à améliorer", à optimiser", "à retenir". La colonne "Commentaires" a été réservée pour expliquer l'évaluation attribuée.

L'avantage de ces critères c'est qu'on retrouve des échos avec les préconisations des neurosciences pour l'apprentissage, notamment, en ce qui concerne la motivation et les émotions positives des apprenants :

- Identification claire des objectifs de formation (Catégorie "A forte valeur ajoutée pour les apprenants")
- Visuels agréables, simples et représentatifs des contenus ; ludique ; sobre et tendance (Catégorie "Attractif")
- Structure de la formation facile à comprendre / notion de parcours ; progression logique avec repères pour l'apprenant (Catégorie "Adaptatif")
- Ergonomie fluide (Catégorie "Ergonomique")

Les critères formulés par l'équipe pédagogique de SBT comme "La combinaison de types de supports variés (vidéos, docs à lire, sons à écouter, etc.)", (Catégorie "Attractif") et "Formation participative, les apprenants sont impliqués, interagissent (pas du magistral ou à petite dose) (Catégorie "Pédagogique, efficace") ont pour objectif de maintenir l'attention de l'apprenant, l'attention étant très fragile. On retrouve cette préconisation dans les recherches neuroscientifiques.

Dans plusieurs critères retenus par les concepteurs de SBT est présentée l'idée de mémorisation et de l'efficacité des messages de formation. Notamment, les critères suivants prônent de relier les nouvelles informations à celles que l'apprenant possède déjà :

- Beaucoup de mises en pratique pour assimiler et comprendre ; efficacité des messages donnés (utilité directe…) ; un contenu en adéquation avec mon environnement professionnel / mon besoin ou le bénéfice immédiat que je pourrais en tirer / l'application concrète que je pourrais en faire (Catégorie "Pédagogique, efficace")
- L'apprenant ressort de la formation en sachant tout ce qu'il doit savoir sur le sujet (Catégorie "À forte valeur ajoutée pour les apprenants")
- Adaptation au niveau des objectifs du public (Catégorie "Adaptatif")

Dans cette liste des critères, on retrouve également la répétition comme levier d'une formation efficace :

● Des récapitulatifs réguliers pour bien assimiler (Catégorie "Pédagogique, efficace")

Pourtant, certains critères s'avèrent peu efficaces pour servir de conseils pour les concepteurs pédagogiques puisqu'ils sont orientés apprenant et il est difficile de les vérifier. Il s'agit des critères qui ont été mis dans la Catégorie "À forte valeur ajoutée pour les apprenants" :

- Les apprenants ont vécu une expérience positive et se sentent transformés
- Les apprenants sentent qu'ils apprennent, augmentent / valident des compétences

Le dernier critère souligne la progression de l'apprenant ("augmenter les connaissances") et le besoin de valider les acquis à la fin du module.

L'inconvénient de cette grille est donc le fait qu'elle mélange les points de vue : apprenant / concepteur pédagogique. On peut conclure qu'afin que les critères qualité soient pertinents et opérationnels il serait important de se focaliser sur le point de vue du concepteur.

Il est à noter que les interactions entre les apprenants ne sont pas du tout mentionnées par l'équipe pédagogique alors que la dimension sociale dans la formation est un des leviers clé de performance. Je suppose que ce constat est lié à la représentation reçue du digital learning qui exclurait complètement la communication humaine.

#### **8. 2. Rédaction d'une grille des critères basées sur la « Neurochecklist »**

Mon point de départ pour rédiger une liste de conseils à destination des concepteurs pédagogiques était la lecture du livre "Neurolearning" (2017).

Lors d'un atelier de veille "Learning Design by SBT" à Grenoble, j'ai présenté devant les collaborateurs de SBT les leviers d'enseignement/apprentissage qui sont mis en avant par l'auteure, à savoir l'attention, la mémorisation, la motivation et les émotions positives.

Bien que la plupart des exemples d'utilisation des conseils concerne la formation présentielle, le livre traite aussi des questions du digital learning : ces passages sont présentés sous forme d'encarts en couleur mis à la fin des rubriques et sont intitulés "En formation et digital learning". Il s'agit des recommandations pour les étapes de conception pédagogique tels que la rédaction d'un quiz en amont de la formation, le module e-learning même, son contenu, le rythme de la formation. Le livre contient également des neurochecklists à la fin des chapitres comme une sorte de résumé ou boîte à outils pour le formateur. Pourtant cette neurochecklist mélange les conseils pour des formations présentielles et distancielles ce qui rend cette liste difficilement utilisable pour les concepteurs e-learning.

L'objectif de ce mémoire étant de créer un outil fonctionnel que pourraient utiliser les concepteurs de SBT pour la création des scénarios pédagogiques, j'ai sélectionné parmi les leviers proposés par Nadia Medjad (2017) ceux qui ont un lien avec la formation elearning.

Je les ai classés en trois catégories (trois principaux leviers d'une formation efficace) : Attention, Mémorisation, Motivation-émotions agréables :

#### **Attention**

- *Capter l'attention par les sens et l'émotion*
- *Maintenir l'attention en générant la pression optimale*

#### **Mémorisaton**

- *Respecter la mémoire de travail* (*ex.* réduire la quantité d'informations fournies, inciter au réflexe de relier chaque nouvelle notion aux chunks existants)
- *Structurer-restructurer* (ex. structurer et hiérarchiser le contenu proposé)
- *Multiplier les indices mémoriels* (indices sémantiques, ex. relier l'information nouvelle aux notions déjà acquises ; indices sensoriels, ex.proposer des expérimentations, faire réaliser des manipulations d'objets)
- *Répéter sous différentes formes*
- *Tester, tester, tester*
- *S'appuyer sur le mode par défaut du cerveau* (ex*.*fractionner l'apprentissage en sessions courtes (de 15 à 30 minutes)
- *Faciliter le démarrage par le phénomène d'amorçage*

### **Motivation - émotions agréables**

- *Multiplier les indices émotionnels* (prévenir ou réguler les émotions désagréables ; susciter des émotions agréables, utiliser l'humour, les anecdotes)
- *Fournir les bonnes réponses rapidement après le test*
- *Gratifier l'expérience par une approche ludique (serious game)*
- *Dédramatiser l'erreur, dédramatiser et banaliser la pratique du test*
- *Respecter la charge cognitive*
- *Favoriser la dimension sociale*
- *Favoriser une ambiance positive*

Après avoir sélectionné les leviers qui pourraient être appliqués aux modules elearning, j'ai procédé à l'analyse des modules existants afin d'identifier les procédés qui étaient déjà utilisés chez SBT Grenoble.

#### **8. 3. Analyse des modules existants**

Au cours de mon stage, j'ai été amenée à analyser et tester des modules e-learning médiatisés. Je me suis aussi intéressée aux modules déjà réalisés pour m'instruire, m'inspirer pour concevoir des approches et scénarios pédagogiques. Je vais en citer quelques projets qui montrent que les approches que conseillent les neurosciences ont été déjà appliquées dans les modules e-learning réalisés.

Je trouve que le scénario pédagogique ainsi que les activités pédagogiques de la **"Kapsule Neuroscience et management"** développée chez SBT en 2017 présentent un grand intérêt puisqu'ils se basent sur une approche pédagogique réflexive. Selon moi, ce module e-learning est à la fois motivant, engageant et ludique. Voici les éléments de la conception pédagogique qui l'illustrent. La Kapsule commence par un test (Tout à fait d'accord/Pas du tout d'accord) afin de définir le type de leader qu'est le manager : I or We leader. Des apports scientifiques sur le fonctionnement du cerveau avec le fonctionnement de l'écran suivant : quand l'apprenant choisit un item, les mots clés apparaissent progressivement, l'apprenant peut cliquer sur les cerveaux pour avoir des explications scientifiques. L'étape suivante du module est une bande dessinée interactive qui met en situation l'apprenant : l'apprenant visualise les bulles une à une, après avoir pris connaissance de la situation de vie réelle, l'apprenant choisit la vignette qui correspond à ce que le manager devrait faire/dire. Le feedback en forme de conseil apparaît et l'apprenant a la possibilité de confirmer son choix, ou de le modifier. A la fin du module, l'apprenant a accès à tous les résultats issus du test de profil et aux réponses aux mises en situations avec des conseils de comportement.

Cette approche réflexive atteint entre autres un des objectifs préconisés par les neurosciences - dédramatiser l'erreur. L'apprenant ne choisit plus une mauvaise ou la bonne réponse mais réfléchit sur le choix à faire, comportement à adapter, modifie son choix en fonction des contenus consultés. Ce module utilise également plusieurs ressources pédagogiques telles que vidéos, BD interactive, activités interactives, tests, etc, ce qui rend la formation attractive, attire et maintient l'attention de l'apprenant tout au long du module.

Un autre projet réalisé pour **Areva** présente également un intérêt. Ce projet m'a été conseillé par Virginie Rosset, responsable de la production, qui a participé à la réalisation de ce module en 2007. Le projet Areva est un projet de formation pour les comptables et contrôleurs de gestion sur les fondamentaux de la finance du Groupe.

Parmi les points à retenir je voudrais citer l'ergonomie des écrans et du moteur qui permettent à l'apprenant de naviguer simplement au sein des modules et d'accéder rapidement à l'écran ou à la séquence désirée.

L'apprenant a non seulement accès à la navigation mais aussi des informations sur l'utilisation de l'interface.

Des « écrans-repères » sont présents tout au long du module, afin de guider l'apprenant dans le déroulé de son parcours. Tous ces procédés permettent de procurer des émotions positives à apprenant. L'apprenant se sent rassuré puisque l'interface et l'ergonomie sont clairs.

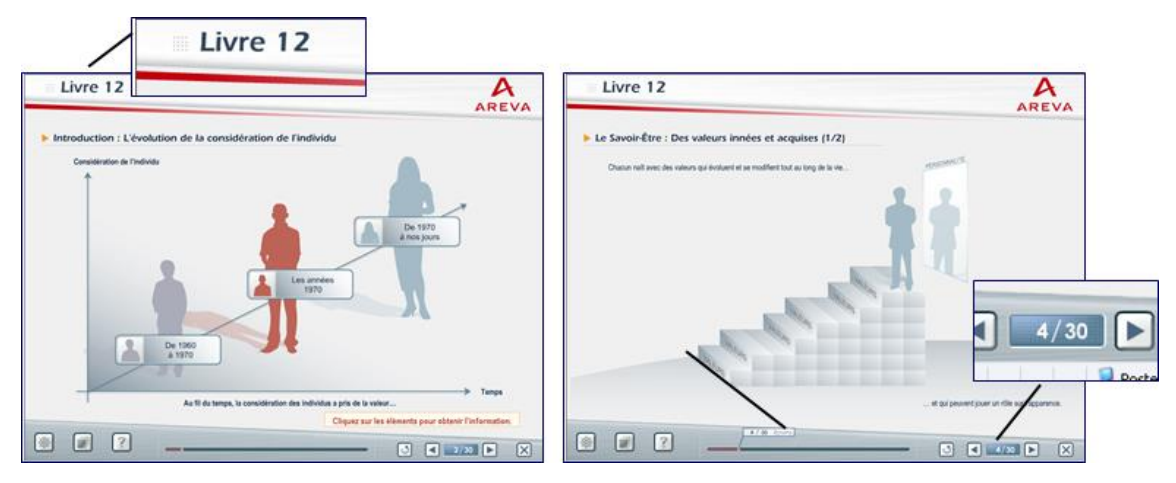

Figure 7 : Exemple de navigation dans le projet Areva

<span id="page-50-0"></span>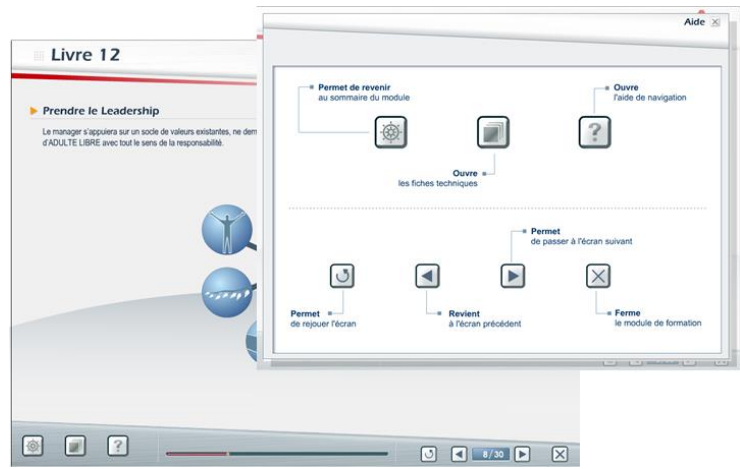

Figure 8 : Bouton « Aide » avec des explications de navigation dans le projet Areva

<span id="page-50-1"></span>L'approche pédagogique du projet Areva comprend la même structure pédagogique pour les 12 modules de formation. Cela a permis, d'un côté, de produire la formation volumineuse dans de très courts délais et, de l'autre côté, cela a assuré la cohérence et la clarté de l'apport des connaissances. Chaque module comprend les éléments suivants, les modalités étant les mêmes pour chaque étape :

Introduction en Situation active : présentation des 3 enjeux

a) Situation interactive : découverte des domaines concernés par l'enjeu

b) Situation active : description des domaines concernés par l'enjeu

c) Situation interactive : découverte des indicateurs comportementaux de chacun des domaines de l'enjeu

Cette approche pédagogique du projet Areva permet, selon moi, de maintenir l'attention en générant la pression optimale. Les essais pour les activités pédagogiques sont limités à deux ce qui permet à l'apprenant, d'un côté, de se concentrer sur les connaissances et apprendre par erreur, de l'autre, ne pas se décourager, après les deux essais la solution étant affichée.

Pour ce qui est de l'application de dimension sociale et des récompenses, le projet à citer est le parcours d'intégration **"Generalissima"** pour Generali hébergée sur la plateforme Moodle. Le parcours est gamifié : l'objectif des participants est de faire gagner son bateau en le faisant avancer sur chacune des époques. La particularité du challenge est que pour faire progresser son bateau, il faut collaborer. Cette dimension sociale où la collaboration est indispensable pour progresser dans le dispositif donne des chiffres positifs sur la participation à l'apprentissage : un taux de 80 % de réalisation des modules, un module en une visite avec le temps moyen de visite de 17 minutes, une connexion à la plateforme tous les jours. L'interaction sociale pour le projet Generali se fait via le tchat et les forums. Le community manager accompagne également les apprenants. Cela permet de créer l'alliance - le levier pour une formation efficace, selon les neuroscientifiques.

L'analyse de ces trois projets de formation à distance ainsi que d'autres modules réalisés chez SBT/Symetrix m'ont permis de me faire une idée de leviers que le concepteur pédagogique possède en travaillant sur les storyboards ou en réfléchissant sur une approche pédagogique à proposer. Au fur et à mesure de mon travail sur les conseils neuroscientifiques pour la conception des e-learning, j'ai essayé d'appliquer ces éléments et ceux vus dans des modules existants aux projets de formation qui m'étaient confiés.

## **Chapitre 9. Mise en œuvre des solutions des neurosciences dans les modules e-learning**

Dans ce chapitre, j'ai analysé deux projets e-learning sur lesquels je suis intervenus « Total-Fondamentaux SSI » et « EDF-MOOC ». Pour ce faire j'ai utilisé les éléments de la neurochecklist de Nadia Medjad que j'avais présélectionnés (voir le paragraphe 8.2 de ce mémoire). L'objectif de l'analyse est, d'un côté, voir à quel point j'ai pu appliquer les solutions des neurosciences, de l'autre côté, tester ces critères pour éventuellement les modifier.

De plus, j'ai montré sur d'autres exemples de projets l'utilisation des conseils des neurosciences dans le travail du concepteur pédagogique.

## **9. 1. Analyse du projet réalisé "Total-Fondamentaux de la SSI" avec la grille "Neurochecklist"**

Pour les captures d'écran voir Annexe 3

<span id="page-52-0"></span>Tableau 2 : Analyse du projet « Total-Fondamentaux de la SSI » avec la grille « Neurochecklist »

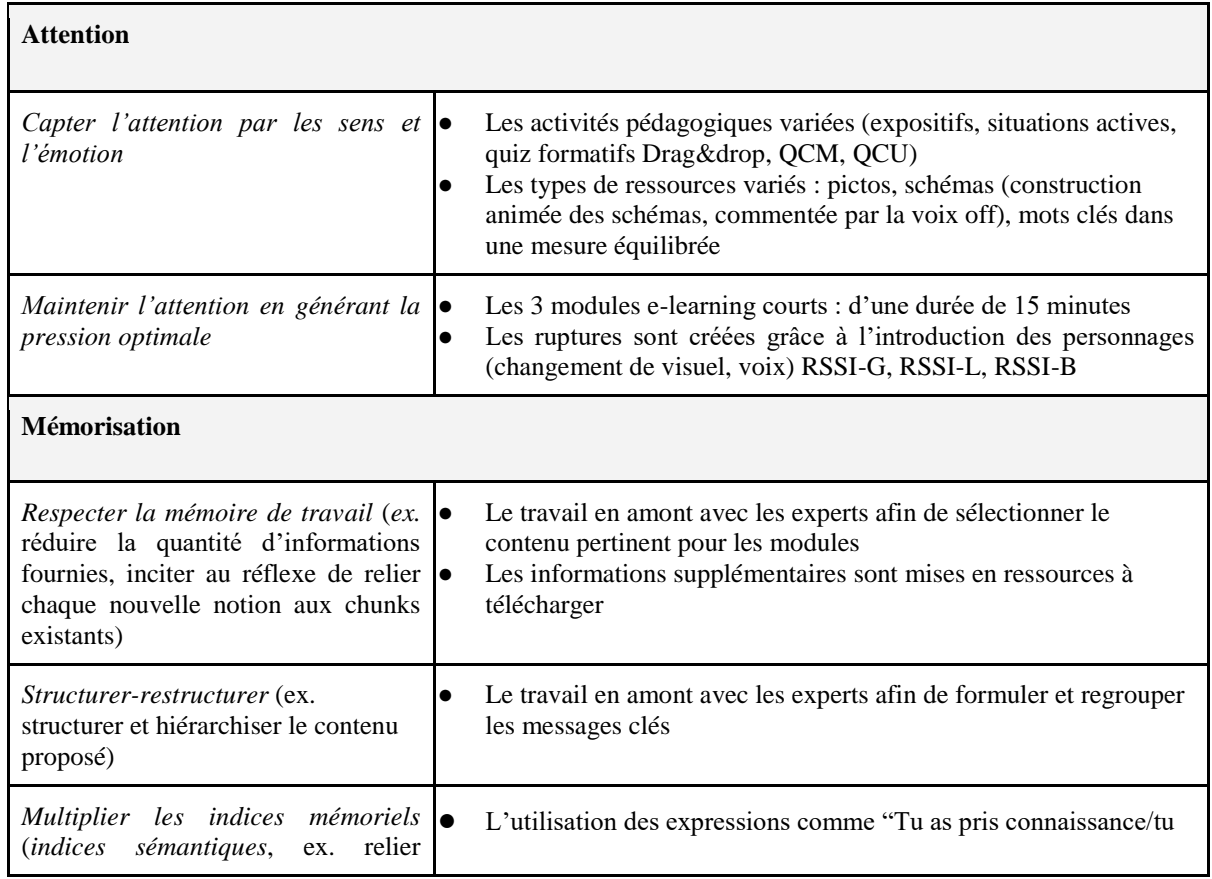

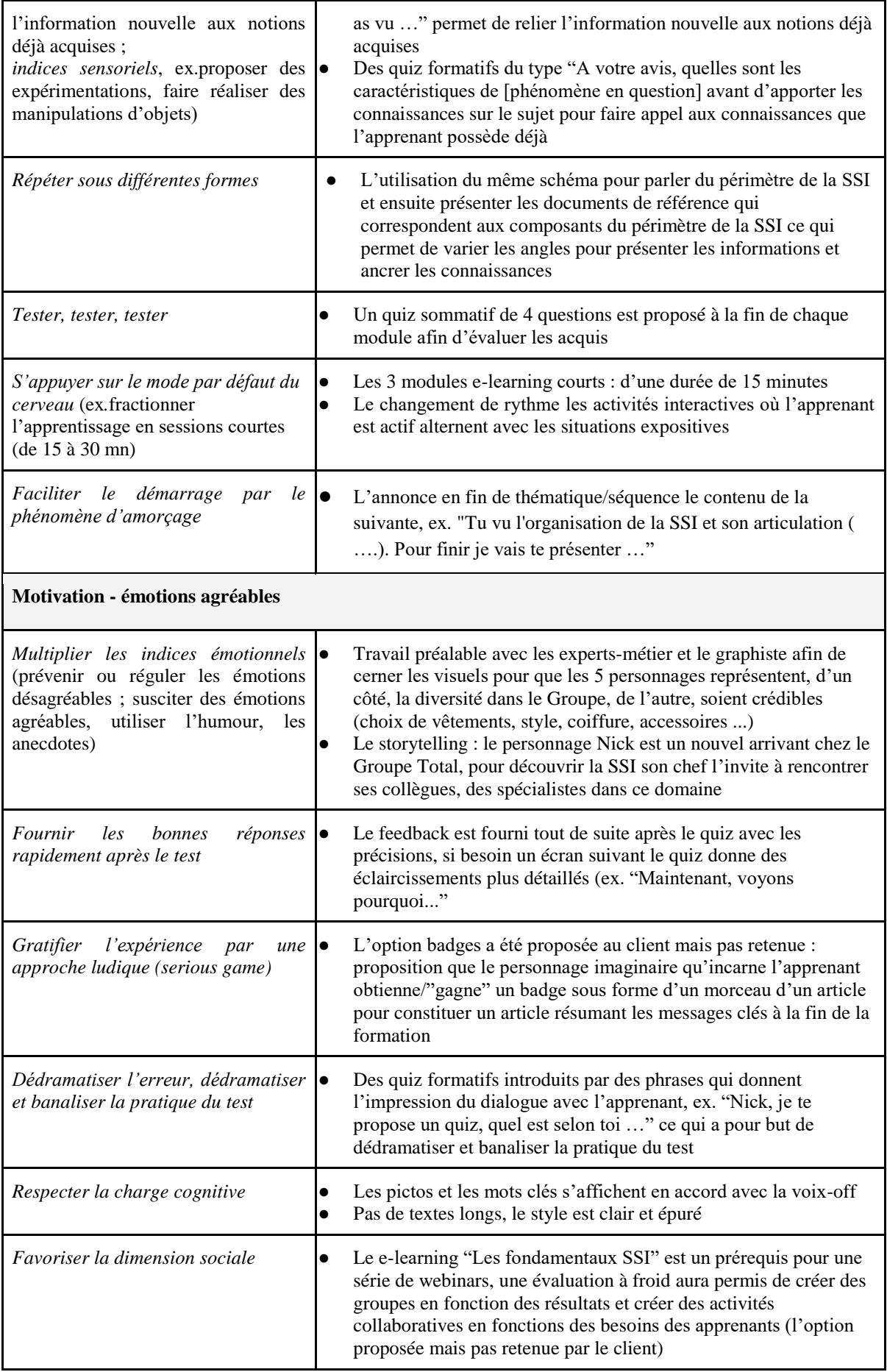

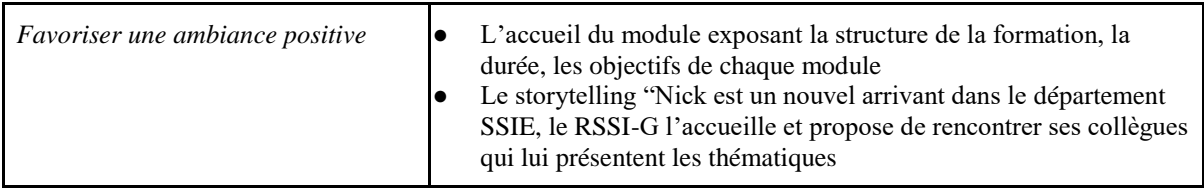

## **9. 2. Analyse du projet réalisé "EDF-MOOC" avec la grille "Neurochecklist"**

Pour les captures d'écran voir Annexe 2

Tableau 3 : Analyse du projet « EDF-MOOC » avec la grille « Neurochecklist »

<span id="page-54-0"></span>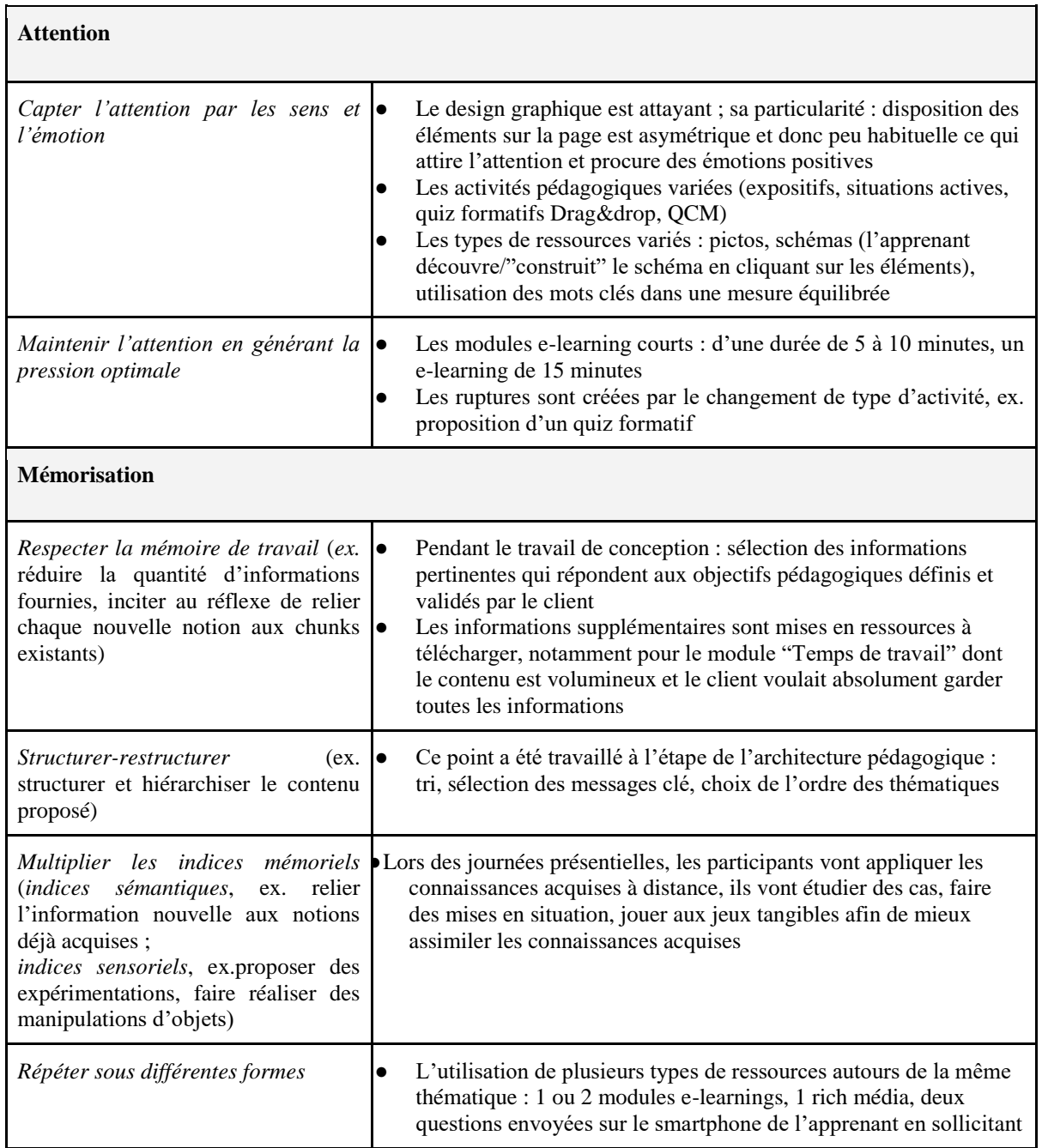

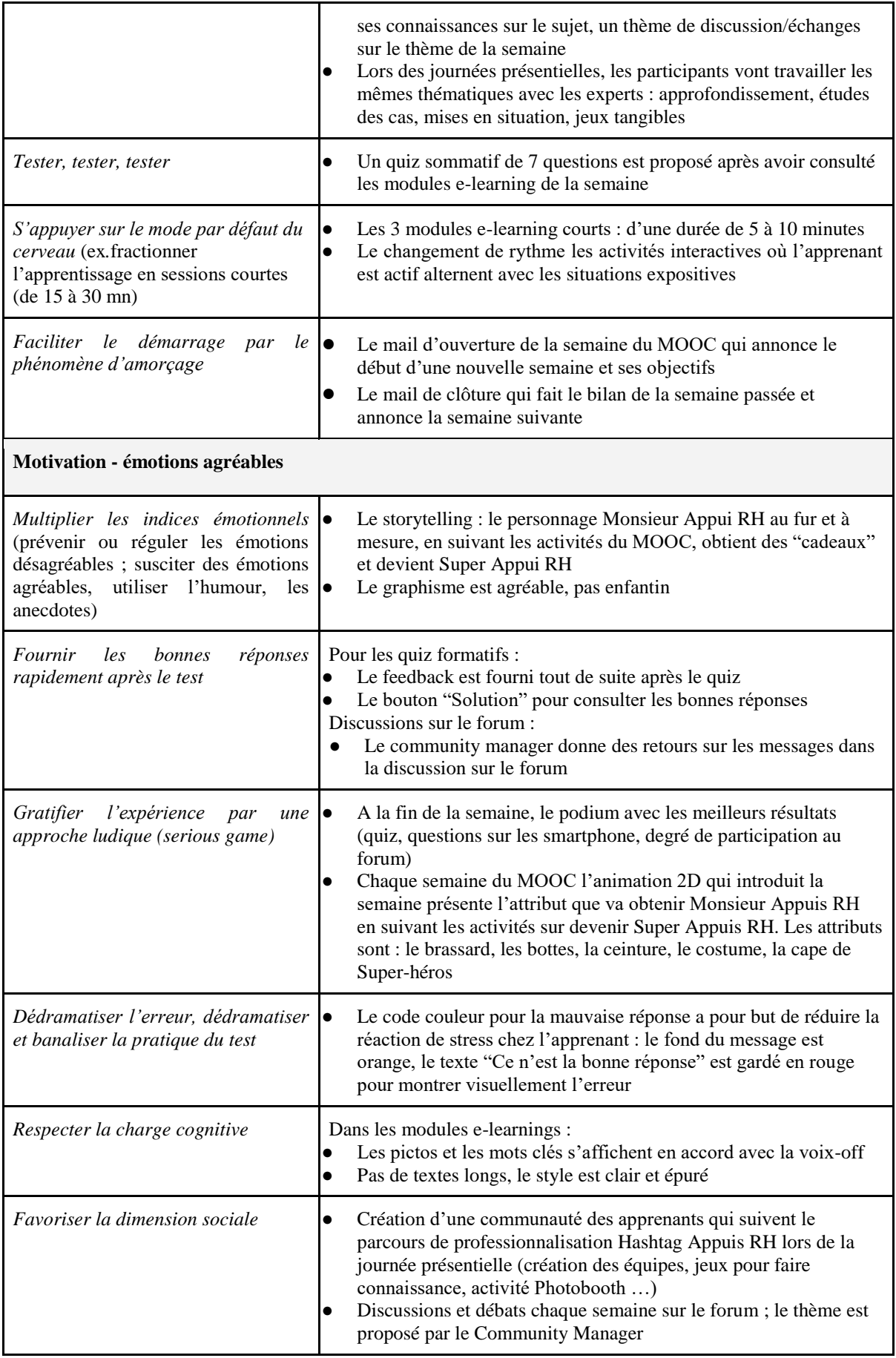

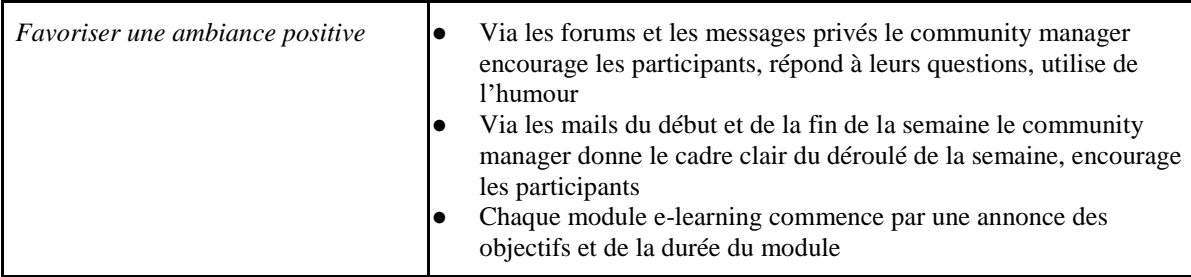

### **9. 3. D'autres exemples d'application des conseils des neurosciences éducatives**

## *9.3.1. Proposition d'une approche pédagogique inductive pour le projet "EDF-Soudage"*

Pour le projet de formation "EDF-Soudage" (en vue d'une proposition commerciale) j'ai proposé une approche pédagogique inductive. Son but est de mettre l'apprenant dans une situation de réflexion sur le sujet donné et de choix de la réponse en se basant sur son expérience ainsi que sur les ressources fournies dans le module.

Ainsi, la structure proposée pour le module permet à l'apprenant de construire progressivement l'ensemble des connaissances nécessaires au procédé ciblé. C'est le principe des neurosciences de relier le nouveau au connu qui y est appliqué. Il s'agit, notamment :

|  | Objectif pédagogique                                                          | Modalité                                                 | <b>Description</b>                                                                                                    |
|--|-------------------------------------------------------------------------------|----------------------------------------------------------|----------------------------------------------------------------------------------------------------|
|  | Identifier les types de<br>défauts relatifs au procédé<br>de soudage          | <b>QCM</b> vignettes                                     | Quiz QCM récurrent « quels sont les types de défauts de soudage relatifs au<br>procédé ? » : l'apprenant sélectionne les défauts de soudage qu'il pense relatifs au<br>procédé en question ; en feedback, des précisions sur les défauts lui sont apportés.                                                                                                  |
|  | Décrire les causes du défaut<br>de soudage                                    | <b>Expositif interactif</b>                              | Un écran-type permet de décrire les défauts en utilisant une même template pour<br>favoriser l'ancrage mémoriel :<br>Illustrations à l'aide des photos des macrographies, des photos des<br>$\mathbf{1}$ .<br>radiogrammes<br>Informations sur la localisation de ces défauts<br>2.<br>3.<br>Présentation des causes de l'apparition des défauts de soudage. |
|  | Lister les actions à mettre en<br>place pour éviter les défauts<br>de soudage | QCM ou drag and drop                                     | Les remèdes : l'apprenant doit trouver quelles sont les précautions à prendre pour<br>éviter ces défauts, en choisissant parmi une liste d'actions à mettre en œuvre.                                                                                                    |
|  | Définir les techniques de<br>détection de ces défauts<br>(CND)                | Animation (vidéo<br>telling) ou situation<br>interactive | Conclusion de la séquence avec les techniques de détection des défauts, soit en<br>reprenant des extraits vidéo soit en créant un écran interactif de synthèse.                                                                                                    |

Figure 9 : Structure d'un module consacré à un procédé de soudage

L'animation (vidéo telling) permet de répéter et synthétiser l'information apprise dans le module. Cela a pour but d'ancrer les connaissances et de les transformer en automatismes (la mémorisation). L'utilisation des différents types de ressources est proposée afin de maintenir l'attention de l'apprenant.

## *9.3.2. Proposition d'une approche pédagogique pour le mobile learning du projet "LVMH Développement durable"*

La considération des découvertes en neurosciences m'a permis de proposer une approche pédagogique en réponse du cahier des charges pour le projet LVMH. Il s'agit d'une formation blended learning : du distanciel sur la plateforme de LVMH avec un questionnaire d'auto-positionnement en amont de la formation, des modules e-learning, des quiz, des discussions sur le forum et des activités collaboratives animées par le Community Manager, des votes pour les meilleurs projets etc. La partie présentielle comprend entre autres une journée Kick-off, des rallyes, des activités collaboratives. A la fin de la 25e semaine du SPOC, la cérémonie Life Awards aura lieu.

Etant donné que la formation distancielle sera suivi par les apprenant sur le smartphone, l'objectif était de bien prendre en compte les spécificités du mobile learning. Voici les préconisations pour les modules e-learning que j'ai proposées en me basant sur les résultats des recherches neuroscientifiques :

- La durée courte des modules (7-10 minutes) pour maintenir l'attention ;
- Pas de voix-off pour réduire la charge cognitive ;
- Le design graphique agréable et tendance pour évoquer des émotions positives, d'autant plus que la formation est destinée aux architectes ;
- Une ergonomie claire des modules créer le sentiment confiance et rassurer les apprenants.

#### *9.3.3. Une cartographie des connaissances pour le projet "GS1 France"*

La maîtrise des conseils des neurosciences peut aider non seulement à la phase de conception mais aussi lors du travail sur le contenu. Ainsi, pour le projet de la refonte de deux formations présentielles GS1 j'ai d'abord créé une "Mind map" ou cartographie des connaissances (Voir Annexe 4) pour analyser le contenu fourni par les experts métier. Pour ce faire, j'ai associé les sous-thématiques aux thèmes plus globaux. Cela m'a permis de hiérarchiser les informations, de repérer les messages clé et de concevoir des activités pédagogiques appropriées.

En effet, construire la cartographie des connaissances - un des conseils pour améliorer l'apprentissage, est aussi important pour l'étape du travail au début du projet de formation, présentielle ou distancielle.

## **Chapitre 10. Elaboration d'un guide fondé sur les neurosciences éducatives pour les concepteurs pédagogiques de SBT**

L'analyse des modules réalisés que j'ai effectué à travers la neurochecklist de Nadia Medjad (2017) a montré que certains critères appartiennent au deux rubriques en même temps (ex. une durée courte des modules pour l'attention et la mémorisation). D'autres, tels que « créer des chunks/relier le nouveau au connu » ou « structurer le contenu » correspondent aux échanges avec les experts métier.

J'ai donc essayé de synthétiser les préconisations des neurosciences que j'ai étudiées (exposées dans la Partie 2 de ce mémoire) et de les mettre dans un tableau avec des éventuels leviers à utiliser par le concepteur pédagogique multimédia.

Ensuite, lors d'un atelier "Learning Design by SBT", j'ai présenté cette neurochecklist à l'équipe des concepteurs chez SBT. J'ai demandé aux concepteurs analyser avec cette grille un projet e-learning chacun en précisant sur des exemples concrets comment cela se traduit dans les modules. Ainsi, chacun a pris un module sur lequel il a travaillé (et qu'il considère comme "réussi") et a réfléchi sur les leviers qu'il a utilisés pour atteindre les objectifs énoncés. Les projets traités sont LPMS SSI, Total Epom, Didac Score, Enedis Plans Protection, Enedis Travaux HTRA, EDF MOOC.

<span id="page-58-0"></span>Tableau 4 : Document de travail pour analyser des modules existants à travers la grille "Neurochecklist"

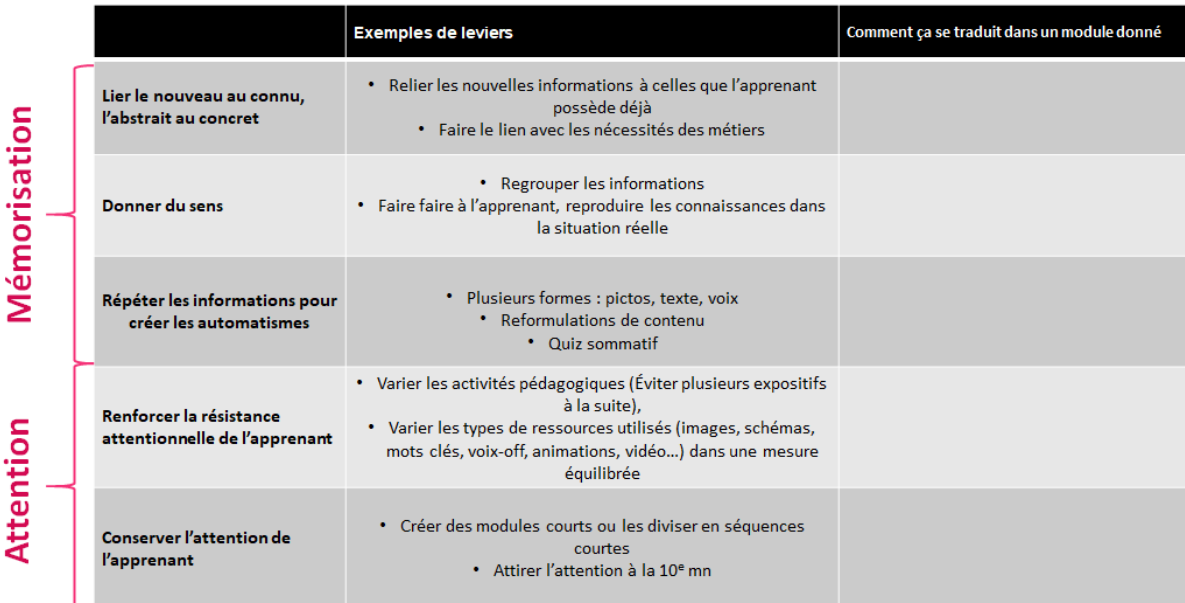

#### Tableau 4 (suite)

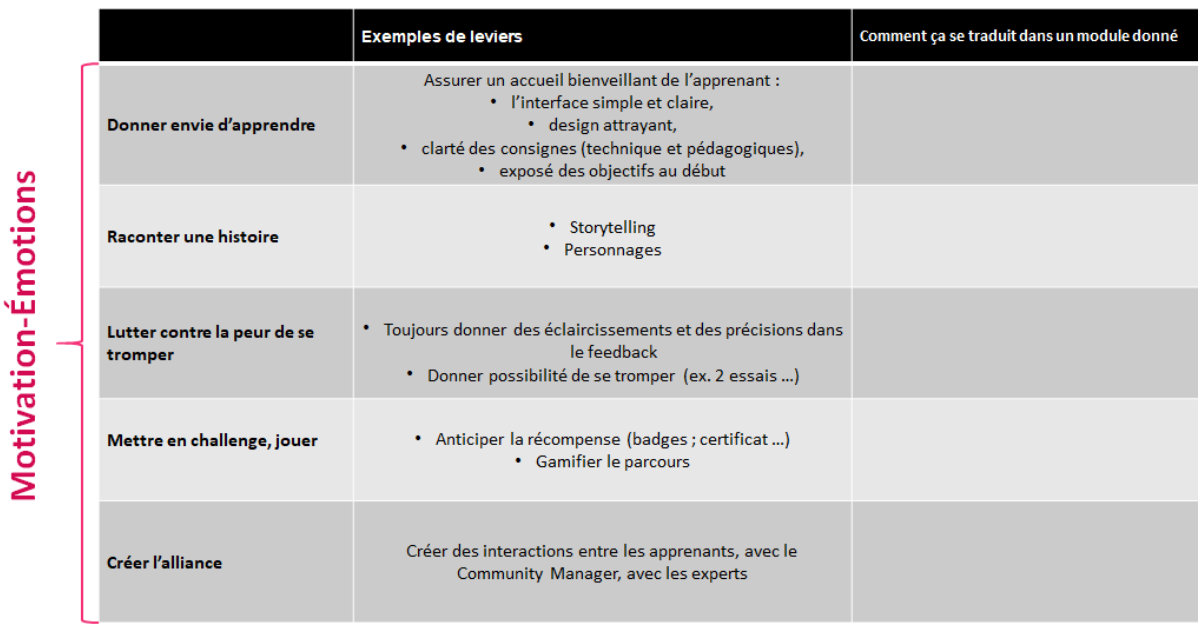

A la fin de l'atelier nous avons mis en commun nos résultats et nous avons discuté de la pertinence des conseils pour e-learning, de leur formulation et des exemples des leviers. J'ai synthétisé tous ces données dans la Grille "Neurochecklist pour les projets de formation e-learning de SBT".

Finalement, j'ai comparé cette dernière version de la neurochecklist à aux « critères qualité » de l'équipe pédagogique de SBT (voir le paragraphe 8.1. de ce mémoire) et j'ai choisi les conseils qui semblent les plus pertinents pour les concepteurs de SBT, j'ai enlevé les conseils qui se répètent. J'ai également rajouté des explications neuroscientifiques pour donner du sens aux conseils.

<span id="page-59-0"></span>Tableau 5 : Guide fondé sur les neurosciences éducatives pour la conception des modules e-learning

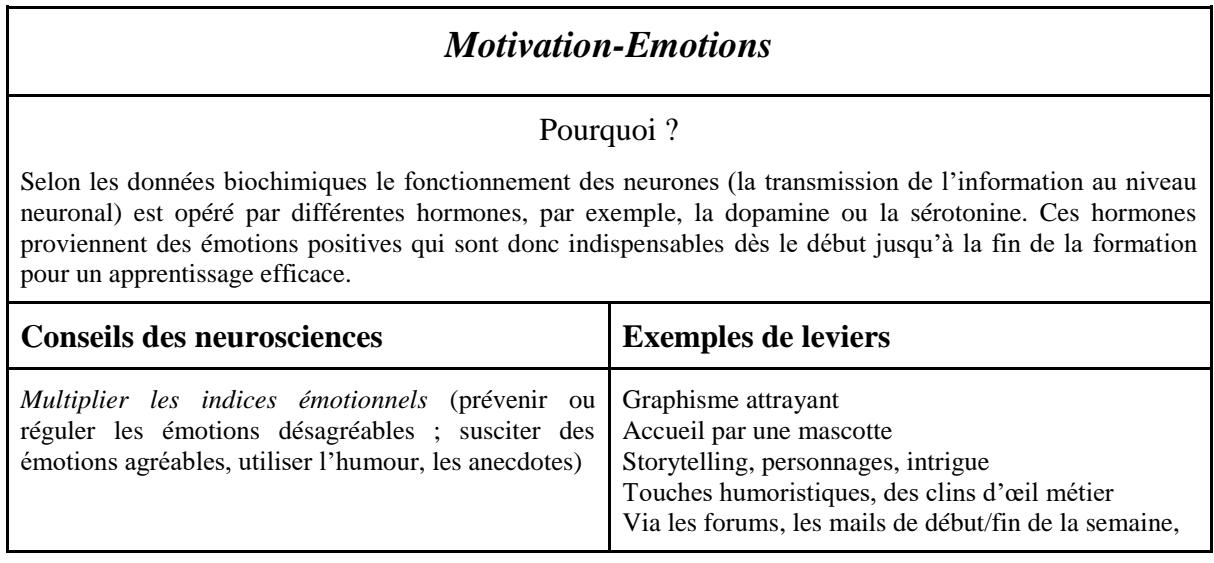

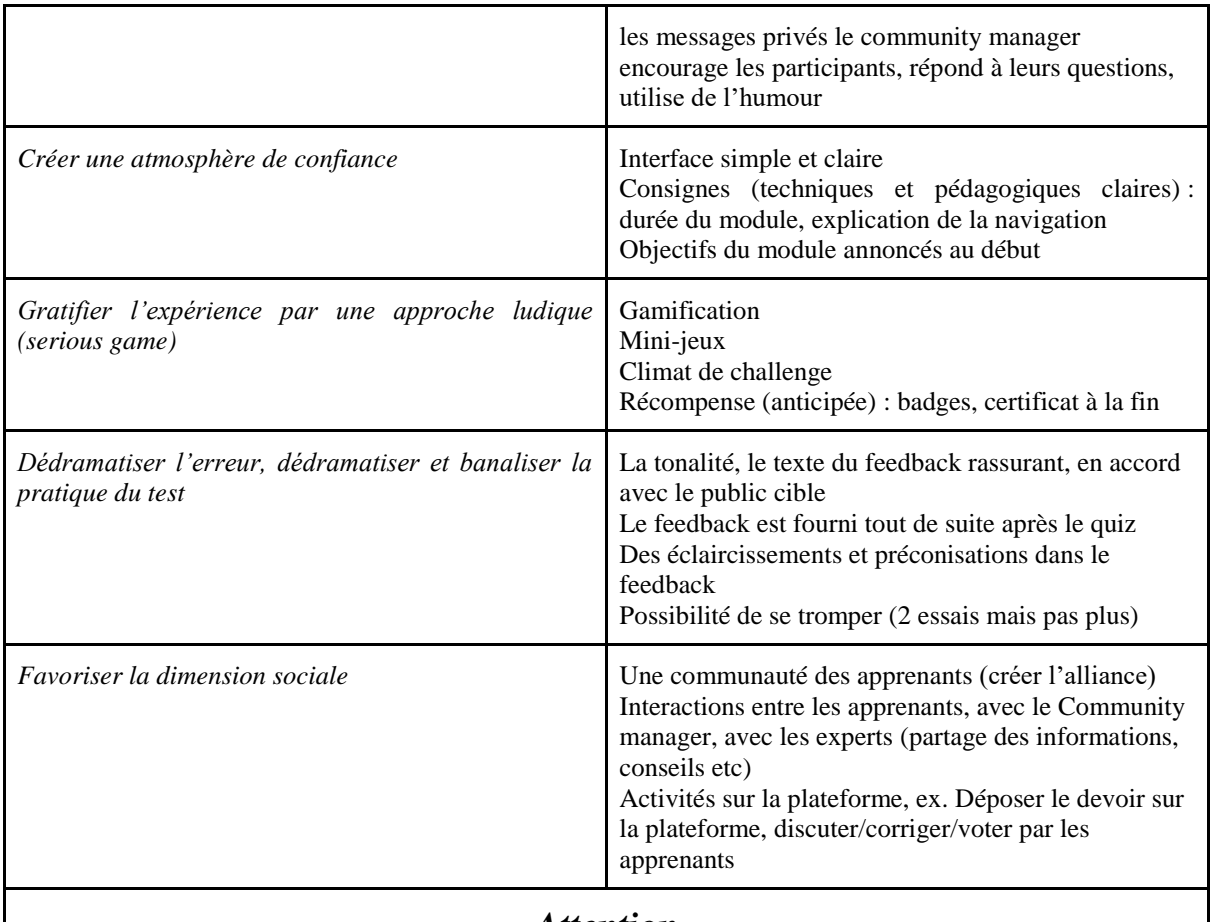

## *Attention*

### Pourquoi ?

Notre cerveau fait toujours le choix en sélectionnant des éléments plus pertinents à traiter. Le fait de choisir s'explique par les limites de notre cerveau, incapable de digérer l'abondance d'information. La qualité de l'attention va impacter la compréhension, l'apprentissage et finalement la mémorisation. Moins on est attentif, moins on retient, que ce soit dans le cadre d'apprentissage ou dans la vie quotidienne.

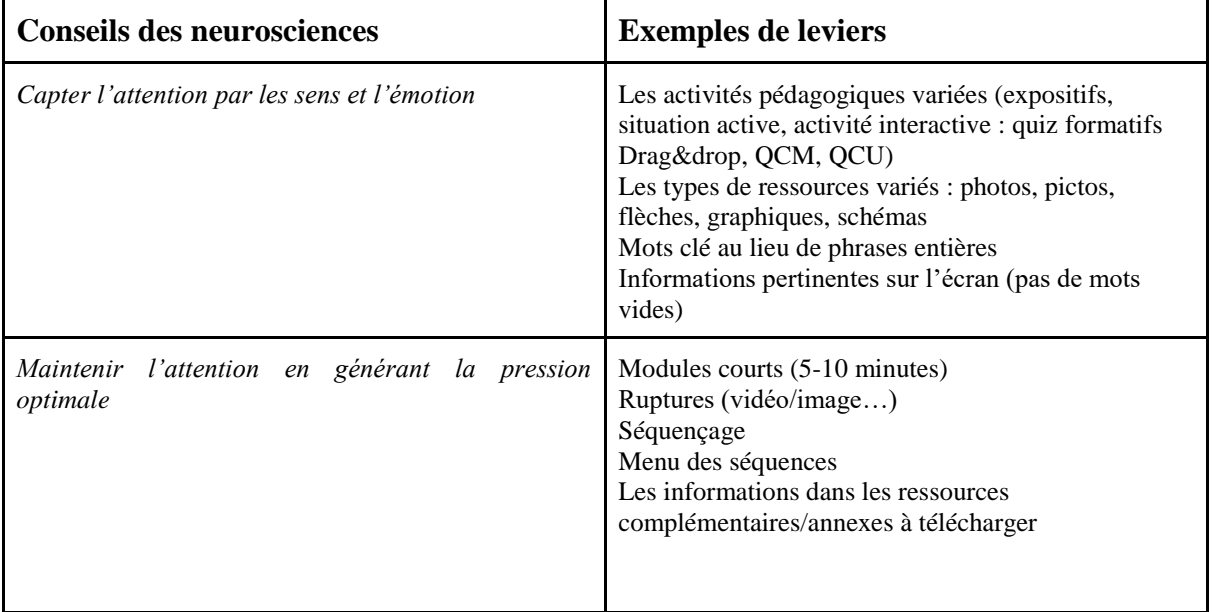

## *Mémorisation*

### Pourquoi ?

Dans notre cerveau, les neurones échangent de nombreuses informations au moyen de synapses. Elles transportent les informations et les traitent. Ainsi, l'apprentissage et la mémorisation consiste en création d'une trace solide entre des synapses. La consolidation des traces se fait par la création des liens à travers des sollicitations fréquentes des connaissances. Le but de la conception pédagogique est d'assurer l'ancrage des nouvelles connaissances à celles que nous possédons déjà ainsi que de varier la répétition de l'information sous différents angles.

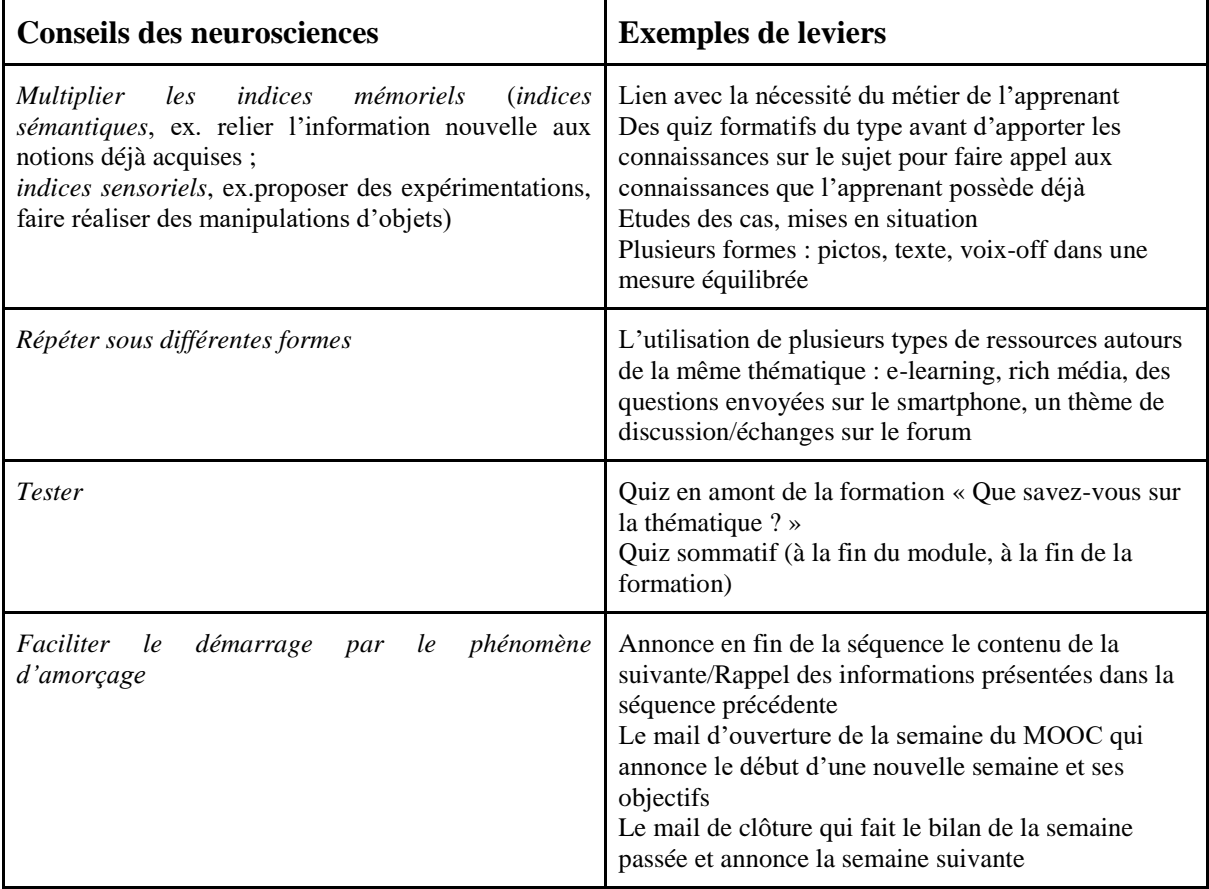

Ainsi, trois rubriques sont retenues pour le guide fondé sur les neurosciences éducatives : « Motivation-émotions », « Attention », « Mémorisation ». Le guide étant le document opérationnel, la liste des leviers n'est pas exhaustive et faite pour être complétée.

## **Conclusion**

Le stage de six mois dans la société SBT a été fort fructueux pour moi. D'abord puisque SBT se spécialise dans le digital et les neurosciences et notamment le pôle Grenoblois dans des formations sur-mesure, j'ai pu découvrir une méthodologie de travail sur des projets de formation en équipe interne (commercial - chef de projet-concepteur pédagogique-graphiste -intégrateur - spécialiste IT), mais aussi avec les clients (chef de projet-expert métier). J'ai également appris le métier du concepteur pédagogique, notamment, rédiger des storyboards et générer les voix-off, préparer le module pour l'intégration etc.

La chance de pouvoir travailler sur des projets appartenant à de différents domaines professionnels et à de différentes modalités de formation (MOOC, SPOC, rapid learning, blended learning, mobile learning …) a fait de sorte que j'ai pu voir un large panorama de l'application du métier de concepteur pédagogique.

L'analyse des ouvrages sur les découvertes des neurosciences ainsi que les échanges avec l'équipe des concepteurs pédagogiques de SBT m'ont permis de répondre au questionnement : En quoi la conception pédagogique e-learning doit-elle utiliser les conseils des neurosciences pour la formation et quels sont les éventuels leviers ?

La réponse s'articule autour des trois pôles :

- 1. Motivation-Emotions
- 2. Attention
- 3. Mémorisation

J'ai pu rédiger une liste opérationnelle des conseils pour des modules e-learning, un guide fondé sur les neurosciences éducatives pour la conception pédagogique des modules e-learning. Ce guide indique également des exemples de leviers à utiliser. Il peut servir à évaluer les modules existants, par exemple, pendant des présentations en interne des modules réalisés ainsi que comme un guide pour la création de nouveaux modules.

Ce guide, dans l'avenir, pourrait être complété par des références des modules de formation existants, "réussis" selon les concepteurs pédagogiques de SBT. Il pourrait servir de document de référence pour les nouveaux arrivants en leur donnant des exemples de formations à consulter.

## **Bibliographie**

Cowan, N. (2001). The magical number 4 in short-term memory: A reconsideration of mental storage capacity. *Behavioral and Brain Sciences*, n° 24, pp. 87-114.

Favier, A. (2016). *Digitalisation de l'entreprise et formation : l'équation disruptive ?* Grenoble : Symetrix.

Fischer, K. W., Daley, S. (2006). Connecting cognitive science and neuroscience to education. Dans L. Meltzer (dir.), *Understanding executive function : Implications and opportunities for the classroom* (pp. 55-72). New York : Guilford. Repéré à <http://citeseerx.ist.psu.edu/viewdoc/download?doi=10.1.1.529.8977&rep=rep1&type=pdf>

Food and Agriculture Organization of the United Nations (2011). *E-learning methodologies : A guide for designing and developing e-learning courses.* Repéré à <http://www.fao.org/docrep/015/i2516e/i2516e.pdf>

Fredrickson, B. (2013). Positive Emotions Broaden and Build. Dans : P.Devine, A. Plant (dir.) : *Advances in Experimental Social Psychology*, Vol. 47, Burlington: Academic Press, pp. 1-53. Repéré à <http://www.unc.edu/peplab/publications/Fredrickson%20AESP%202013%20Chapter.pdf>

Gaussel, M. & Reverdy, C. (2013). Neurosciences et éducation : la bataille des cerveaux. *Dossier d'actualité Veille et Analyses IFÉ*, n° 86, septembre. Lyon : ENS de Lyon. Repéré à http://ife.ens-lyon.fr/vst/DA/detailsDossier.php?parent=accu eil&dossier=86&lang=fr

Immordino-Yang, M. H. & Damasio, A. (2007). We feel, therefore we learn: The relevance of affective and social neuroscience to education. *Mind, Brain, and Education*, vol. 1, n<sup>o</sup> 1, p. 3-10.

Koper, R. (2006). Current Research in Learning Design. *Educational Technology & Society*, pp. 13-22

Medjad, N., Gil, Ph. & Lacroix, Ph. (2017). *Neurolearning : les neurosciences au service de la formation.* Paris : Eyrolles.

Morville, P. (2004). *User Experience Design.* Repéré à [http://semanticstudios.com/user\\_experience\\_design/](http://semanticstudios.com/user_experience_design/)

Nissen, E. (2004). Importance du scénario pédagogique dans l'apprentissage d'une langue étrangère en ligne. *Les langues modernes, Internet et les langues*, pp.14-24. Repéré à <https://hal.archives-ouvertes.fr/edutice-00001446/document>

Organisation de coopération et de développement économiques (2007). *Comprendre le cerveau : Naissance d'une science de l'apprentissage.* OECD Publishing, CERI.

Pappas, Ch. (2017). Théorie de la charge cognitive et Conception pédagogique. Repéré à <https://elearningindustry.fr/theorie-charge-cognitive-conception-pedagogique>

Ruzzu, G. (2017). *Comment réussir le storytelling de votre scénario de Digital Learning*. Repéré à [https://www.seriousfactory.com/virtual-training-suite/blog/2017/02/21/comment](https://www.seriousfactory.com/virtual-training-suite/blog/2017/02/21/comment-reussir-storytelling-scenario-digital-learning/)[reussir-storytelling-scenario-digital-learning/](https://www.seriousfactory.com/virtual-training-suite/blog/2017/02/21/comment-reussir-storytelling-scenario-digital-learning/)

Šimleša, M. (2017). *Le Lièvre et la Tortue : la Fable Neuroscientifique.* Repéré à [https://medium.com/sbt-human-s-matter/le-li%C3%A8vre-et-la-tortue-la-fable](https://medium.com/sbt-human-s-matter/le-li%C3%A8vre-et-la-tortue-la-fable-neuroscientifique-19d2a801f83c)[neuroscientifique-19d2a801f83c](https://medium.com/sbt-human-s-matter/le-li%C3%A8vre-et-la-tortue-la-fable-neuroscientifique-19d2a801f83c)

Stordeur, J. (2014). *Comprendre, apprendre, mémoriser.* Louvain-la-Neuve : De Boeck Education.

## **Glossaire**

Module : En e-learning, une unité ou un grain de formation répondant à plusieurs objectifs de formation, organisé autour d'une thématique

MOOC : Massive Online Open Course. Une formation sur une plateforme LMS étalée sur plusieurs semaines, qui met à disposition des apprenants différentes ressources : quiz, vidéos, e-learning, ainsi que des discussions via les forums animés par le Community manager et/ou des experts

Neurochecklist : Dans le livre « Neurolearning » (Medjad, 2017), une liste de vérification fondée sur les neurosciences pour un apprentissage efficace

Neurosciences éducatives : Les sciences transversales qui bénéficient des éclairages apportés par les recherches cognitives sur le processus d'apprentissage

POC : Projet pilote, réalisé dans le but de donner au client l'idée du projet de formation abouti, après sa validation donne l'exemple à suivre pour les autres projets du même type

Situation pédagogique : Modalité d'activité/de l'écran. Chez SBT, on distingue trois types de situation pédagogiques : Expositif animé (Apparition temporisée des éléments), Situation active (Click&show) et Situation interactive (QCM, QCU, Drag&drop)

SPOC : Small Private Online Courses. Une formation privée qui répond aux besoins spécifiques d'une entreprise

## **Table des illustrations**

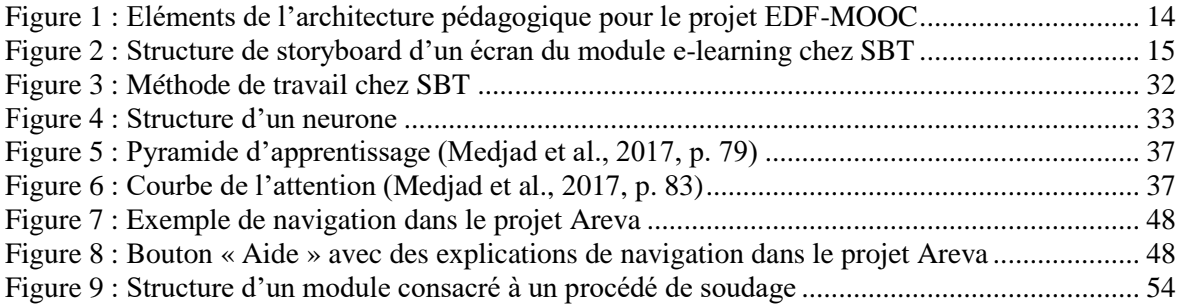

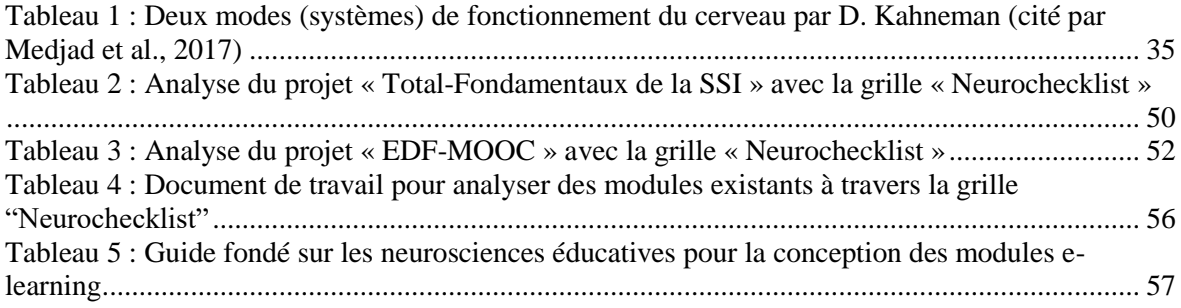

## **Table des annexes**

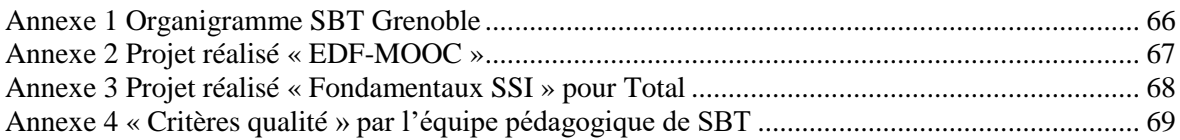

**Annexe 1 Organigramme SBT Grenoble**

<span id="page-68-0"></span>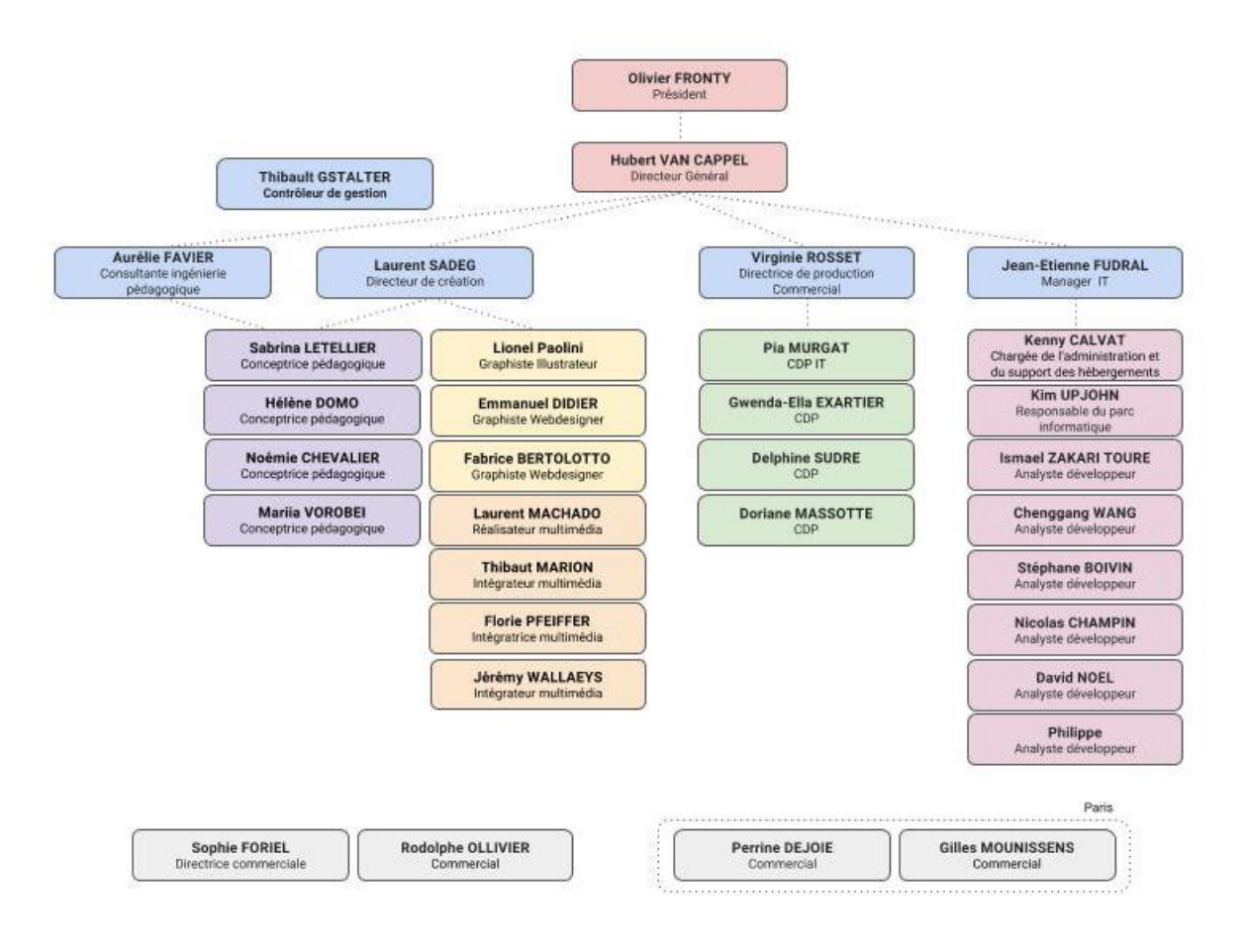

## **Annexe 2 Projet réalisé « EDF-MOOC »**

<span id="page-69-0"></span>Le personnage Monsieur Appui RH qui obtient des attributs de super-héros et devient au fur et à mesure du parcours MOOC Super Appui RH

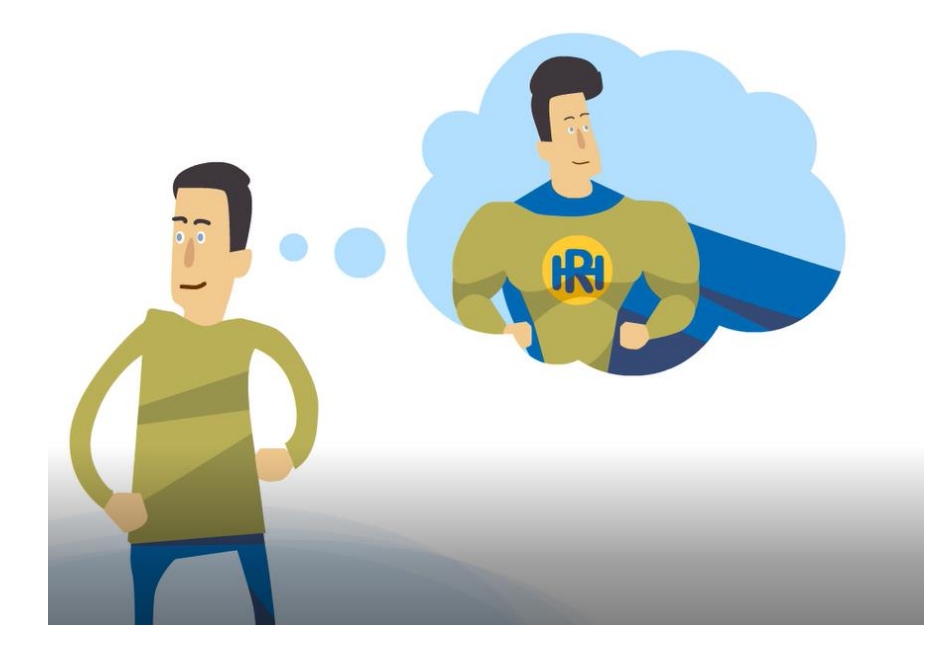

<span id="page-70-0"></span>**Annexe 3 Projet réalisé « Fondamentaux SSI » pour Total**

Les cinq personnages que l'apprenant rencontre au cours des 3 modules e-learning :

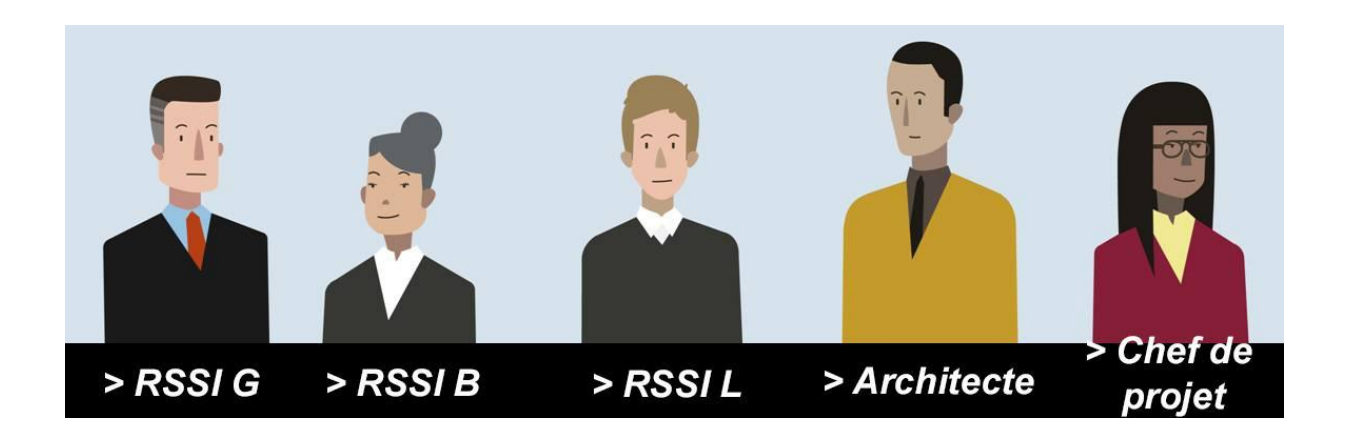

## <span id="page-71-0"></span>**Annexe 4 « Critères qualité » par l'équipe pédagogique de SBT**

« Critères qualité » des projets de formation par SBT (version de travail 04/2017). Les critères sont basés sur les 7 critères proposés par Peter Morville dans "UX Honeycomb" :

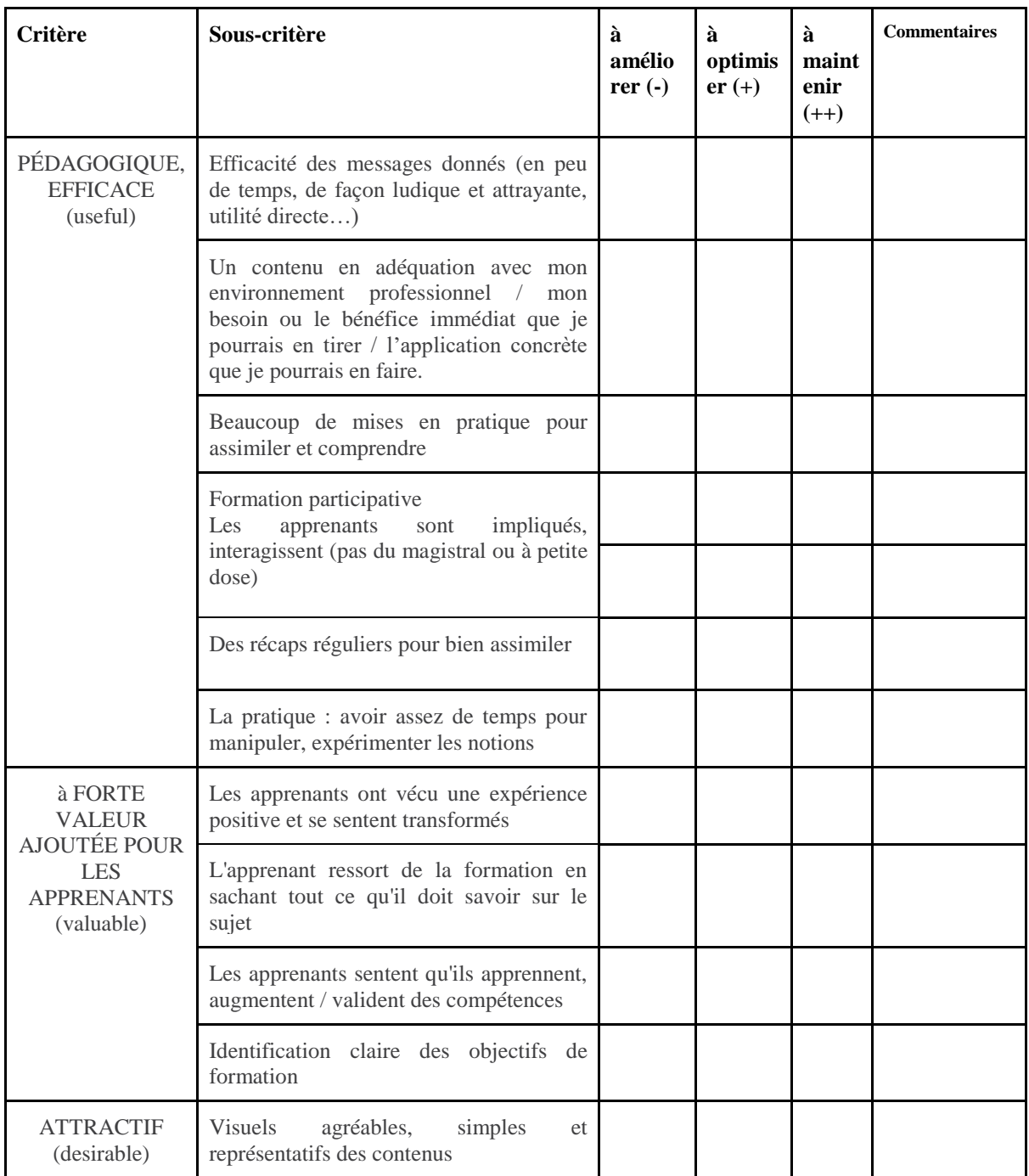
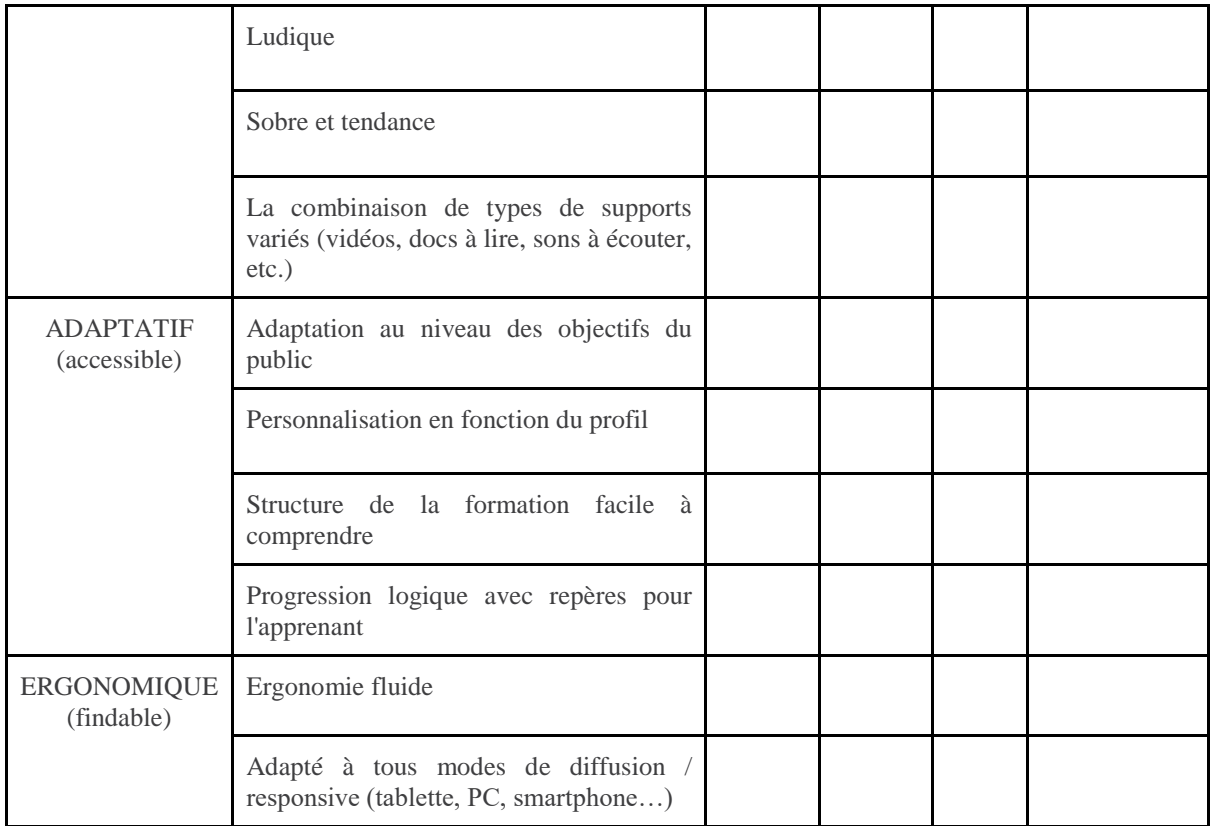

## <span id="page-73-0"></span>Table des matières

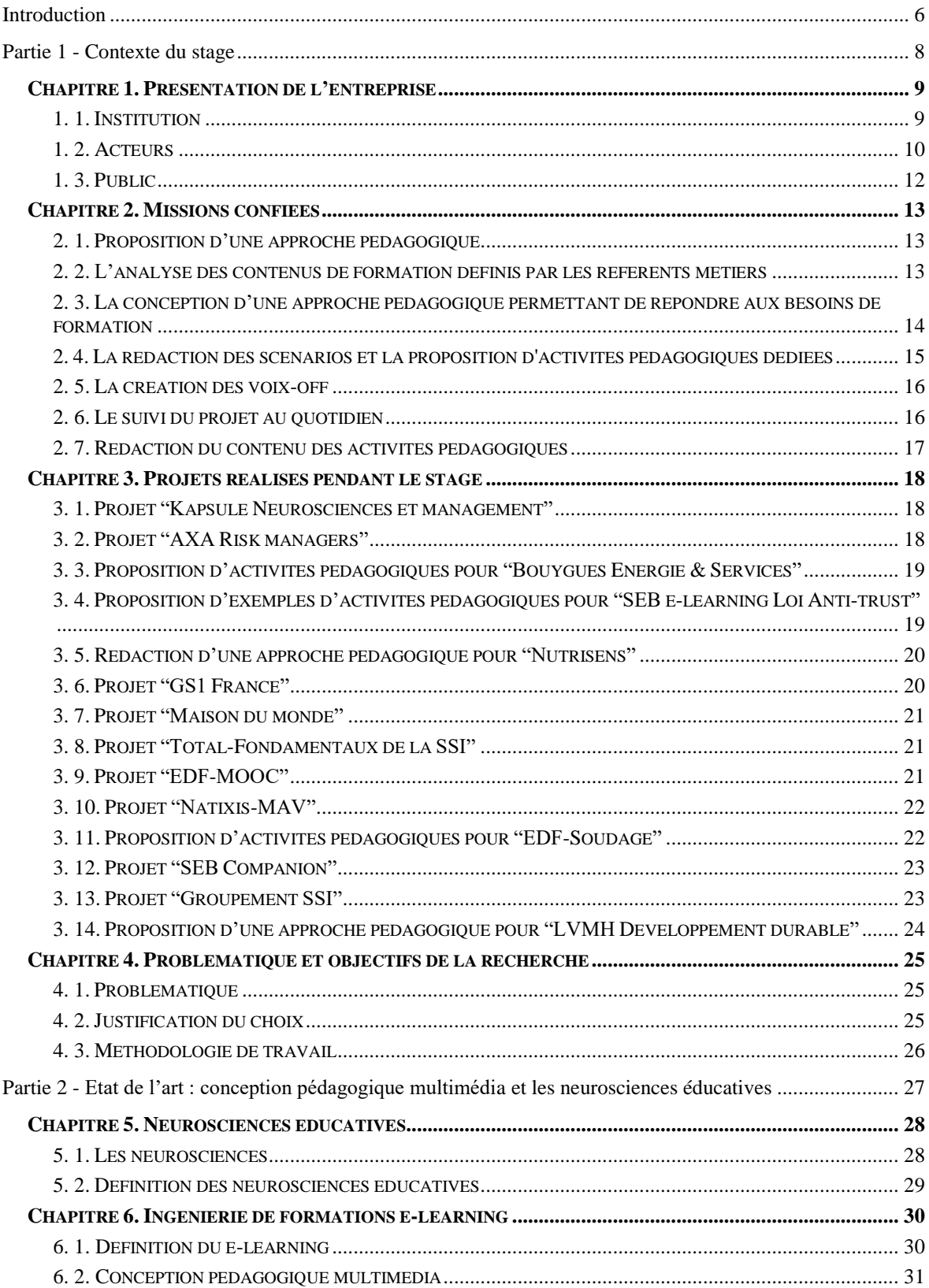

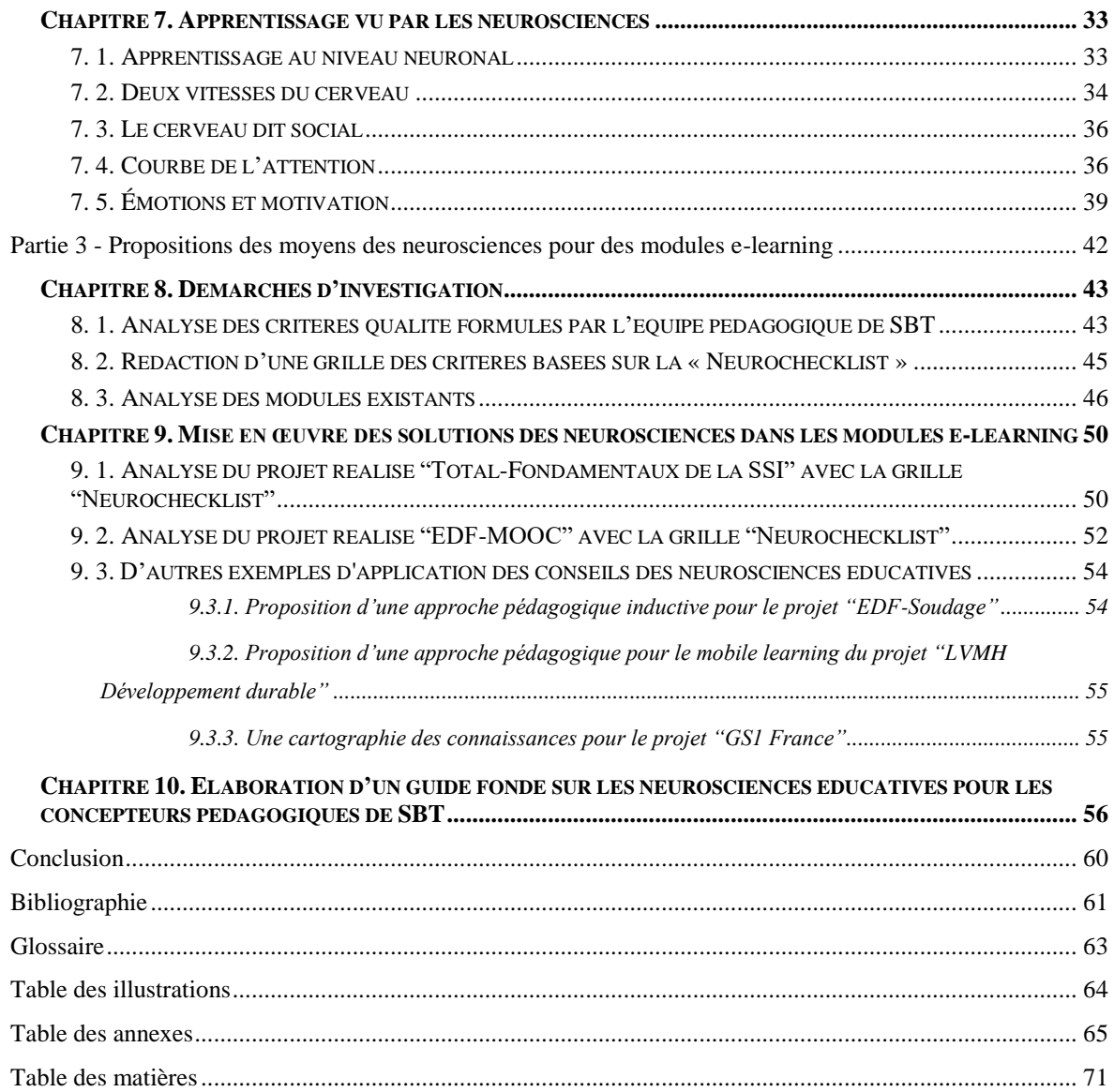

**MOTS-CLÉS** : conception pédagogique multimédia, e-learning, neurosciences éducatives, neurochecklist

## **RÉSUMÉ**

Ce mémoire de stage a pour objectif de rédiger un guide de conseils pratiques à destination des concepteurs pédagogiques multimédia pour rendre la formation e-learning plus adaptée au fonctionnement naturel du cerveau de l'apprenant. En effet, la conception pédagogique e-learning doit s'appuyer sur les conseils des neurosciences éducatives qui concernent, en particulier, la motivation et les émotions positives, l'attention et la mémorisation. Dans le mémoire sont donnés des exemples de solutions (types d'activités, durée de modules, levier pour créer une dimension sociale etc.) qui peuvent être utilisés dans les modules elearning. Ce guide peut être utilisé soit en amont de la réalisation des formations, par exemple, lors de la rédaction d'une approche pédagogique ou des storyboards, soit pour évaluer les modules médiatisés.

**KEYWORDS** : multimedia learning design, e-learning, educational neuroscience, neurochecklist

## **ABSTRACT**

The purpose of this training report is a neuroscience based practical advices'guide for instrustional designers. This guide aims to make e-learning courses adopted to the natural learner's brain functioning. Indeed, the e-learning design should be based on educational neuroscience's advices that concern in particular our motivation and positive emotions, attention and memorization. In this dissertation several examples of tools are given (as types of activities, duration of modules, levels to create a social dimension, etc.) wich can be used in the e-learning modules. This guide can be used either before developping an elearning course, for example, when writing an educational approach or storyboards, or to evaluate the completed modules.